**اجلامعة املستنصرية**

 **كلية العلوم قسم علوم اجلو**

**جتارب خمترب تلوث اهلواء املرحلة الرابعة إعداد م.م. سالم غالم حممد م.م. نغم عباس من كتاب تلوث اهلواء العملي أتليف أ.د. منعم حكيم خلف أ.م.د. امحد فتاح حسون**

# **امساء التجارب**

 $- \frac{5}{6}$   $- \frac{5}{6}$ 

 $-8 - 8 - 8$ 

 $-8 - 8$ 

 $-8 - 8$ 

 $-8 - 8$ 

l.  $\overline{\phantom{a}}$ 

 $-8^{\circ} - 8^{\circ}$ 

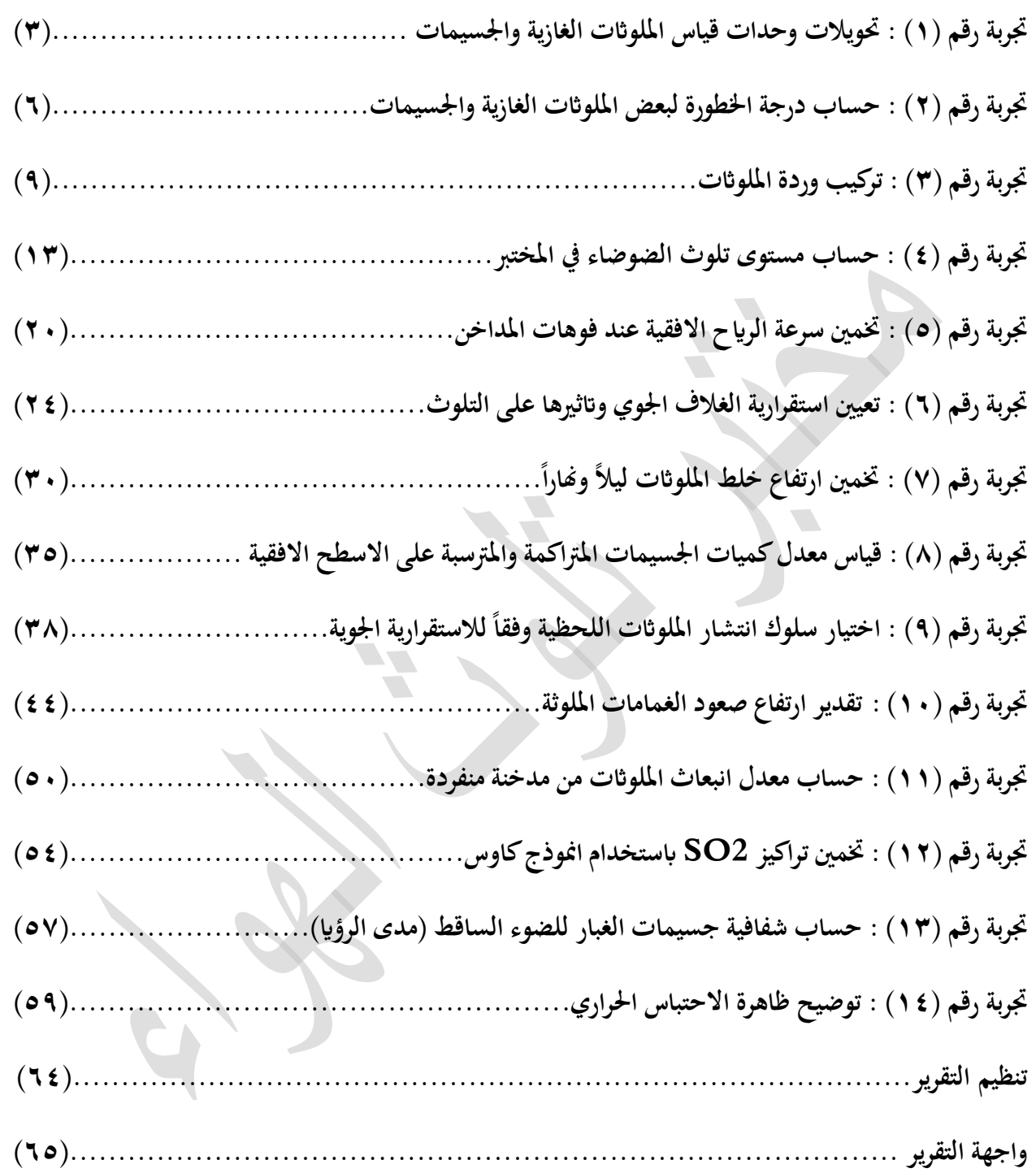

## **حتويالت وحدات قياس امللواثت الغازية واجلسيمات**

**هدف التجربة:** تعليم الطلبة على استخدام اجهزة قياس الملوثات الغازية والجسيمات واجراء التحويالت بين وحدات الملوثات الغازية والجسيمية.

**الجزء النظري**

تقاس تراكيز الغازات عدا الاوزون بوحدات قياس حجمية او كتلية، الوحدات الحجمية تحدد نسبة الخلط بين حجم الغاز الملوث مثال الى حجم الهواء االصلي، اي نسبة عدد جزيئات الغاز الملوث الى العدد الكلي لجزيئات الـهواء وهنالك ثلاث تعابير شائعة هي (جزء لكل مليون parts per million ppm) و( جزء الـغاز لكل بليون parts per billion ppb ) و (جزء الغاز لكل ترليون parts per terrilion ppt). اما بالنسبة الى الوحدات الكتلية فتحدد كتلة مادة لوحدة حجم الهواء مثلا $(\mathsf{g}/\mathsf{m}^3)$  او  $(\mathsf{mg}/\mathsf{m}^3)$ ، ويستحسن استعمال هذه الوحدات عند استخالص تركيز غاز ما من المرشح المعالج الجل التحليل الكيميائي او التاثيرات الصحية المتعلقة بكتلة الملوث المستنشق. في بعض الاحيان نستعمل وحدات particles/m<sup>3</sup> في قياس الجسيمات العالقة، كما يمكن قياس تركيز الملوثات الجسمية بوزنها على وحدة المساحة كان تكون <sup>2</sup> mg/cm  $\mathsf{Iun/mile}^2$ ر Tun/mile $^2$ 

أن وحدات القياس هذه يمكن اجراء التحويلات عليها وحسب الرغبة (من الحجمية الى الكتلية وبالعكس) ولكن هذا التحويل لابد ان ياخذ بنظر الاعتبار ظروف الجو القياسية اما الظروف غير القياسية فمثلا في الظروف القياسية (درجة الحرارة صفر مئوي وضغط جوي واحد) يكون التحويل من الكتلية الى حجمية من العالقة [4]:

$$
C_x \left( \frac{mg}{m^3} \right) = \frac{C_x * ppm}{22.4} * M_x \tag{1-2}
$$

اما بالنسبة الى الظروف الغير قياسية (درجة الحرارة بالكلفن والضغط بالباسكال) فالتحويل يكون:

$$
C_x(ppm) = \frac{R*T}{P*M_x} * C_x\left(\frac{mg}{m^3}\right)
$$
 (2-2)

حيث ان 22.4 يمثل حجم مول واحد من الغاز النقي يزن كتلة موالرية نسبية عند الظروف الجوية القياسية، M<sup>x</sup> ي : الوزن الجزيئ ، R الثابت العام للغازات وقيمتها -1 .K -1 **.**[2] 8.314 J.mol

**مالحظة**: تقاس كمية االوزون في الجو باستخدام وحدة الدبسن Dobson والتي هي عبـارة عن وزن عــمود  $10^{16}$  molecules/cm $^2$  الاوزون من السطح الى قمة الغلاف الجوي وتساوي الدبسن حوالي 10 $\,$ molecules/cm  $2.7^*10^{16}$ 

### **المواد واالدوات المستخدمة**

. اجهزة قياس الملوثات الغازية مثلا جهاز قياس  $\mathop{\rm CO}\nolimits_2$  و $\mathop{\rm CO}\nolimits_2$  و2 $1$ 

2. اجهزة قياس المواد الدقائقية مثل جهاز قياس الهباء الجوي او جهاز قياس الجسيمات المادية والمرشحات واستخدام العدد البصري وغيرها من االجهزة.

.3 حاسبة يدوية.

## **طريقة العمل**

.1 نقوم بتشغيل اجهزة قياس الملوثات واجهزة قياس الهباء الجوي والموجود في مختبر تلوث الهو اء، بعد التاكد من عمل البطارية بصورة جيدة.

.2 نقوم بتسجيل القراءات كل دقيقتين التي تحصل عليها من كل جهاز من االجهزة وتسجيل القياسات في الجدول ادناه.

.3 نقوم باجراءات تحويل الوحدات المقاسة بوساطة هذه االجهزة وذلك حسب الجدول التالي:

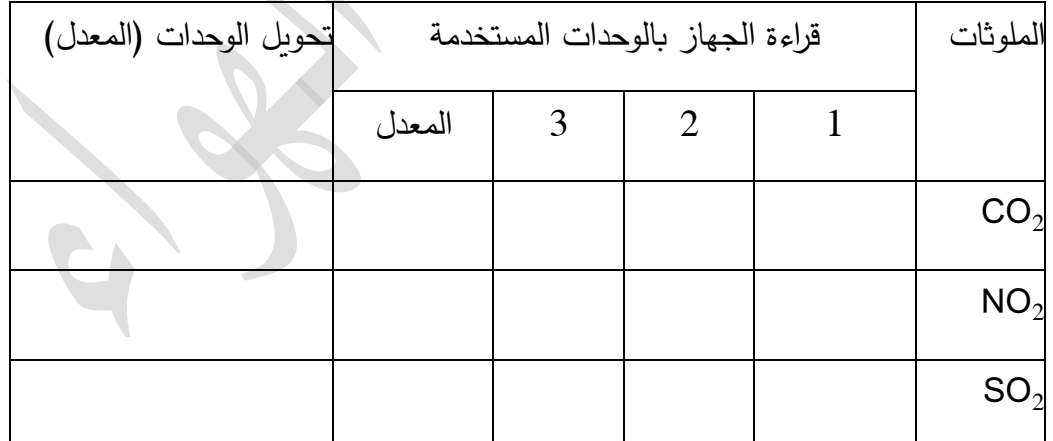

### **المناقشة**

س:1 مناقشة النتائج التي حصلنا عليها من قراءات االجهزة المختلفة، وماذا تعني قراءة كل جهاز من هذه االجهزة؟

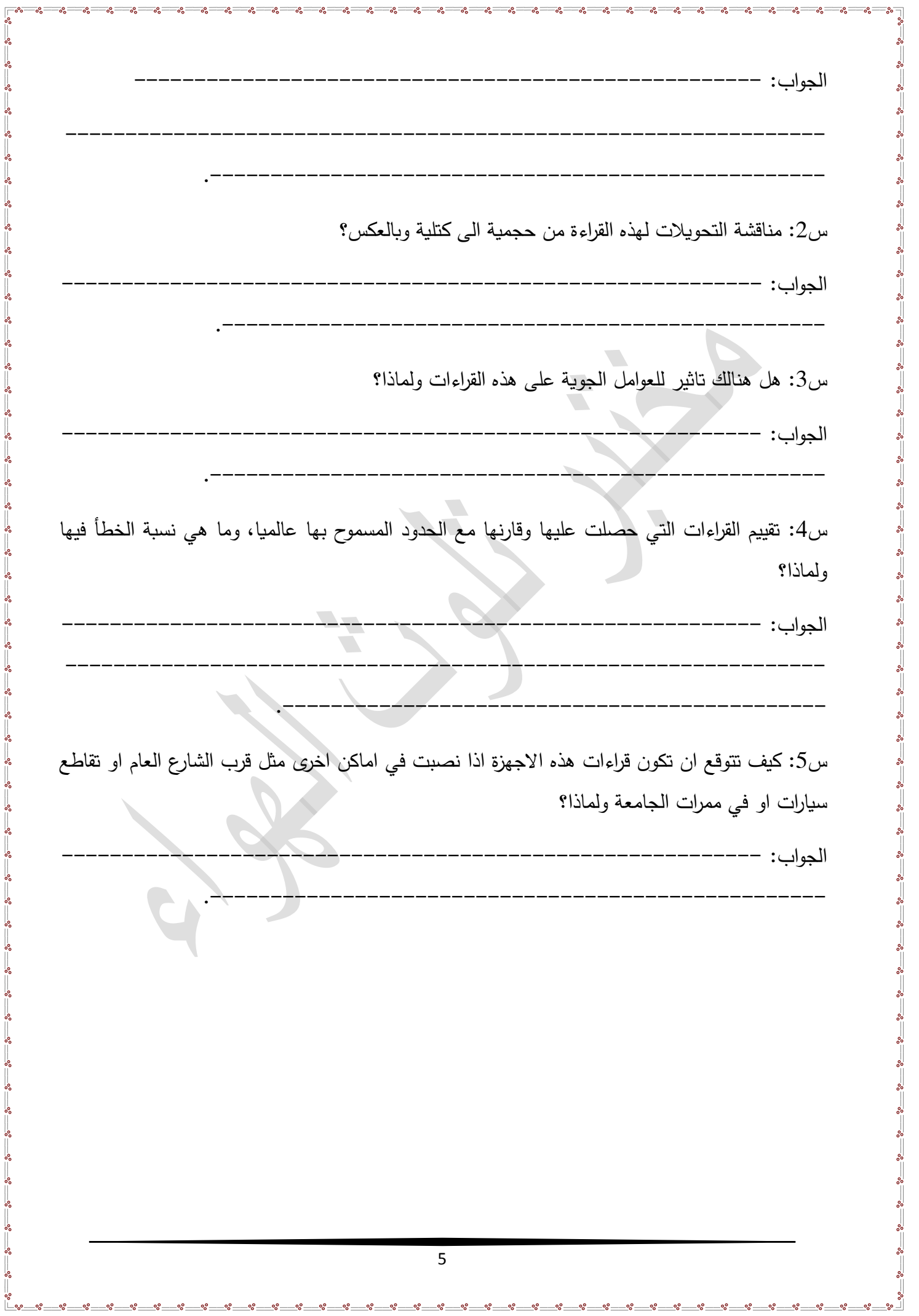

## **حساب درجة اخلطورة لبعض امللواثت الغازية واجلسيمات**

**هدف التجربة:** تحديد درجة الخطورة لبعض الملوثات الجوية الموجودة في جو المدينة.

**الجزء النظري**

 إن خطورة اي ملوث تعتمد على درجة تركيزه اوال وعلى مدى التعرض له ثانيا ولكن تساوي التركيز وفترة التعرض للملوث يصبح من الممكن ترتيب الملوثات الهوائية حسب خطورتها. يعد غاز اول اوكسيد الكاربون اكثر الملوثات شيوعاً ويمكن عده معياراً لقياس خطورة الملوثات الرئيسية المختلفة [1]. الجدول (2–2) يبيّن معامل التاثير لمهذه الملوثات بالاضافة الى مستوى الاحتمال بوحدات mg/m<sup>3</sup>، والذي يعرف بانه اعلى تركيز للعنصر الملوث يمكن تحمله من قبل االنسان عند التعرض له خالل ساعة واحدة. ويحسب معامل التاثير لملوث معين بانه:

$$
\frac{CO}{2}
$$
 
$$
\frac{1}{2}
$$
 
$$
\frac{1}{2}
$$
 
$$
\frac{1}{2}
$$
 
$$
\frac{1}{2}
$$
 
$$
\frac{1}{2}
$$
 
$$
\frac{1}{2}
$$
 
$$
\frac{1}{2}
$$
 
$$
\frac{1}{2}
$$
 
$$
\frac{1}{2}
$$
 
$$
\frac{1}{2}
$$
 
$$
\frac{1}{2}
$$
 
$$
\frac{1}{2}
$$
 
$$
\frac{1}{2}
$$
 
$$
\frac{1}{2}
$$
 
$$
\frac{1}{2}
$$
 
$$
\frac{1}{2}
$$
 
$$
\frac{1}{2}
$$
 
$$
\frac{1}{2}
$$
 
$$
\frac{1}{2}
$$
 
$$
\frac{1}{2}
$$
 
$$
\frac{1}{2}
$$
 
$$
\frac{1}{2}
$$
 
$$
\frac{1}{2}
$$
 
$$
\frac{1}{2}
$$
 
$$
\frac{1}{2}
$$
 
$$
\frac{1}{2}
$$
 
$$
\frac{1}{2}
$$
 
$$
\frac{1}{2}
$$
 
$$
\frac{1}{2}
$$
 
$$
\frac{1}{2}
$$
 
$$
\frac{1}{2}
$$
 
$$
\frac{1}{2}
$$
 
$$
\frac{1}{2}
$$
 
$$
\frac{1}{2}
$$
 
$$
\frac{1}{2}
$$
 
$$
\frac{1}{2}
$$
 
$$
\frac{1}{2}
$$
 
$$
\frac{1}{2}
$$
 
$$
\frac{1}{2}
$$
 
$$
\frac{1}{2}
$$
 
$$
\frac{1}{2}
$$
 
$$
\frac{1}{2}
$$
 
$$
\frac{1}{2}
$$
 
$$
\frac{1}{2}
$$
 
$$
\frac{1}{2}
$$
 
$$
\frac{1}{2}
$$
 
$$
\frac{1}{2}
$$
 
$$
\frac{1}{2}
$$
 
$$
\frac{1}{2}
$$
 
$$
\frac{1}{2}
$$
 
$$
\frac{1}{2}
$$
 
$$
\frac{1}{2}
$$
 
$$
\frac{1}{2}
$$
 
$$
\frac{
$$

فمثلاً معامل التاثير لملوث غاز  $\mathsf{SO}_{2}$  تساوي  $15.3$ ، لاحظ جدول (2–2). وهذا الرقم يمثل ان  $\mathsf{SO}_{\chi}$  تبلغ خطورتها حوالي 15 مرة اكثر من غاز CO اذا كان لهما نفس التركيز. اما درجة الخطورة فتعطى من خالل العالقة [1]:

Dangers degree  $=$  Concentration of any pollutant  $\frac{1}{(4-2)}$  proplity level  $(4-2)$ 

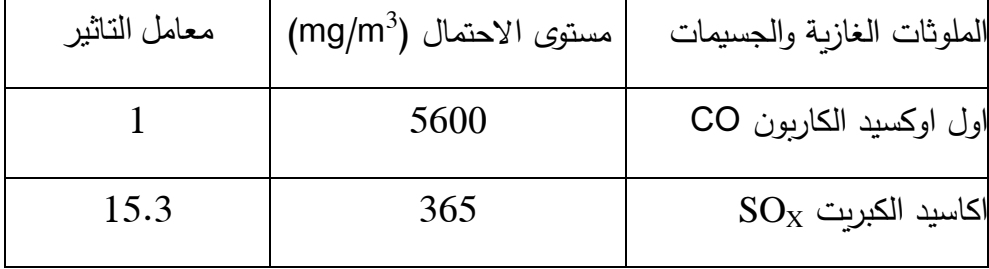

جدول (2–2): قيم مستوى الاحتمال ومعامل التأثير للملوثات الرئيسية.

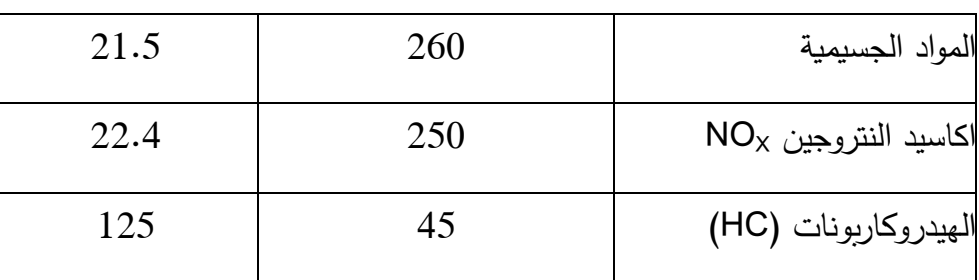

**المواد واالدوات المستخدمة**

- . اجهزة قياس الملوثات الجوية CO2، CO2، CO 2، 200، 200.
	- . جهاز قياس كمية المواد الجسيمية 2,PM.
- 3. الجدول رقم (2-2) والمعادلات (1.2) و(2.2) من التجربة السابقة.

**طريقة العمل**

. قياس الملوثات الجوية مثل CO، 200x، 2O، 2SO، 2 $\rm{SO}_{2}$  ان وجدت.

.2 عمل رصدات كل عشرة دقائق لهذه الملوثات ومن ثم ايجاد المعدل، وفي اماكن مختلفة في داخل المختبر وفي القاعة الدراسية وفي المناطق المفتوحة (حديقة الجامعة).

3. أعمل جدول كالمبيّن ادناه فيه المعطيات الاتية:

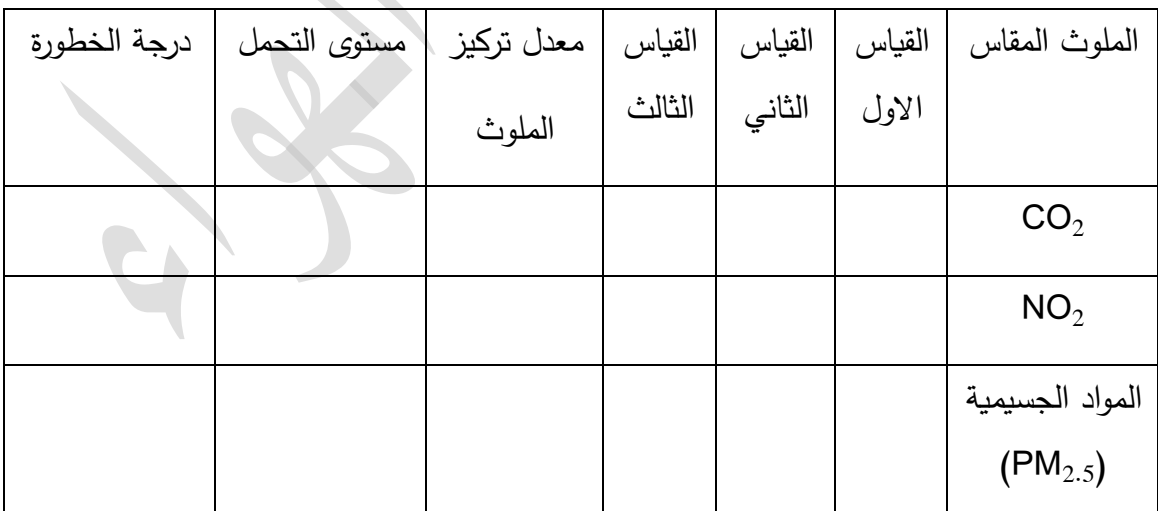

. اجراء تحويل للوحدات المقاسة للملوثات فمثلا تحويل  ${\rm ppm}$  الى  $3$  .4

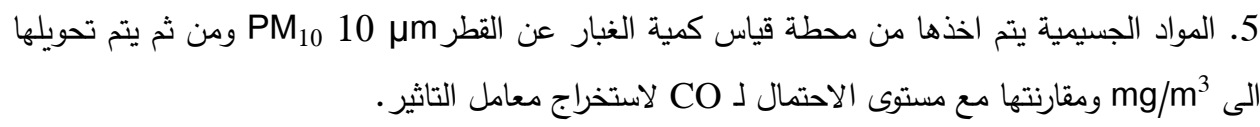

ļ, l.

 $-8 - 8$ 

 $-8 - 8$ 

 $-8^{\circ} - 8^{\circ}$ 

 $-8 - 8$ 

 $-8 - 8$ 

 $\frac{1}{2}$ l.  $\overline{\phantom{a}}$ 

 $\mathbb{E}$   $\mathbb{E}$   $\mathbb{E}$   $\mathbb{E}$   $\mathbb{E}$ 

### **المناقشة**

 $-8^{\circ}$ 

 $\frac{3}{6}$   $\frac{3}{6}$   $\frac{3}{6}$ 

 $\frac{1}{2}$ 

 $\frac{3}{2}$   $\frac{9}{2}$   $\frac{9}{2}$   $\frac{9}{2}$ 

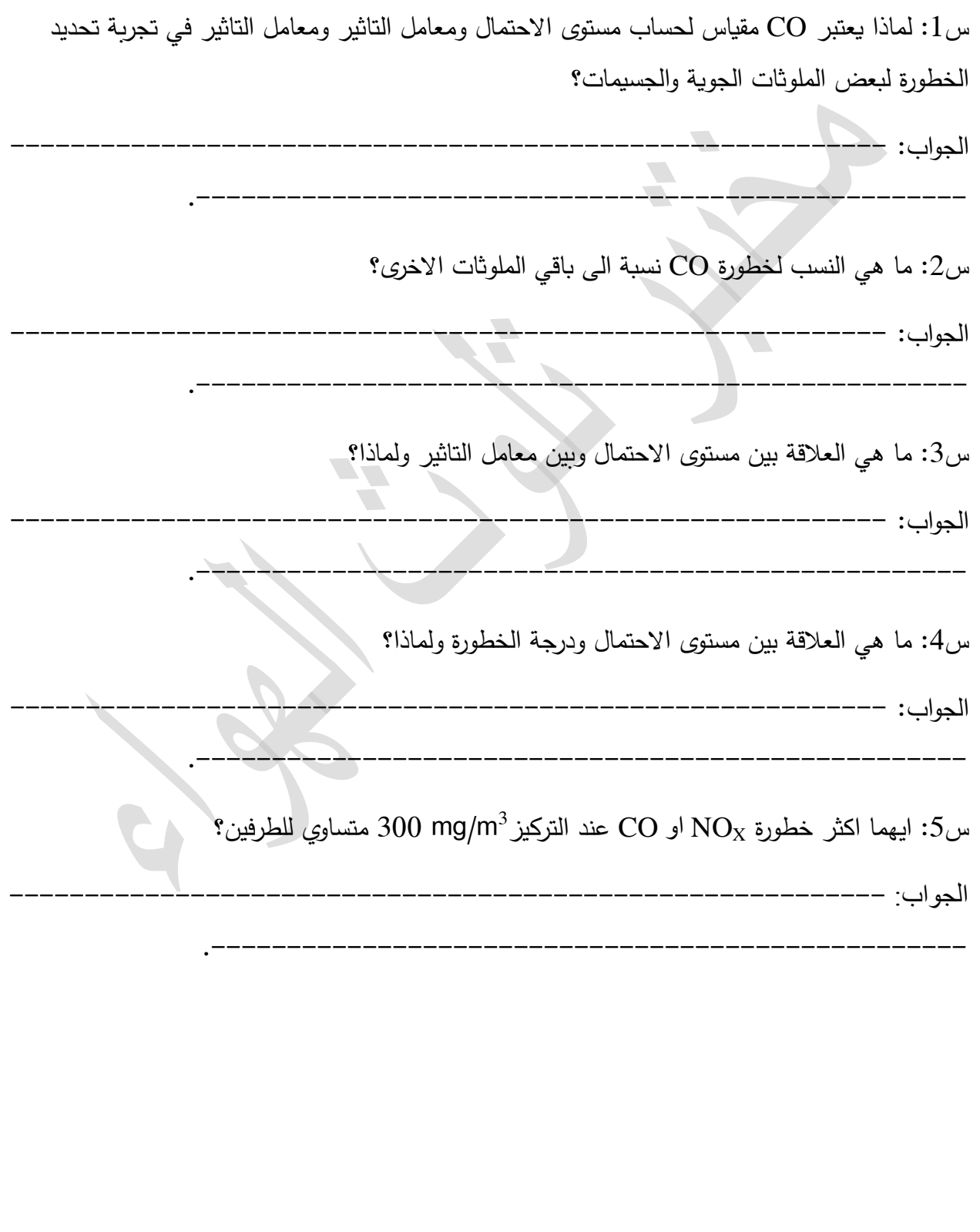

## **تركيب وردة امللواثت**

### **أهداف التجربة**

**.**1ايجاد وردة الملوثات لملوث هوائي معين حسب اتجاهات الرياح ومن ثم ايجاد االتجاه السائد الذي يكون التركيز فيها عاليا لملوث معين.

2. مقارنة وردة الرياح التي تعمل بشكل يدوي مع تلك التي يتم اجراءها باستخدام برامج جاهزة.

## **الجزء النظري**

 إن معرفة اتجاه الرياح له اهمية في انشاء المصانع والبنايات وذلك من خالل تحديد اتجاه االنتشار للملوثات الى المناطق الزراعية او المجمعات السكنية. ان التغير الراسي لسرعة الرياح واالتجاه من مسببات الحركة الدوامية التي تؤدي الى تشتت الملوثات بينما الاتجاه هو العامل الرئيسي الذي يحدد المناطق التي تنتقل اليها الملوثات، حيث ان نوعية الهواء تعتمد على اتجاه الرياح، وعموماً هنالك سببين لايجاد مخطط اتجاه الملوثات وهما [1]:

.1 تحديد نوعية الهواء السائد في كل اتجاه ، اما كمعدل تركيز لهذا الملوث او كتكرار للزمن الذي به مستويات التلوث تتجاوز القيمة الحرجة المحددة.

.2 لالشارة الى او االستدالل على التوزيع او قوة مصادر االنبعاث حول المحطة المحددة.

#### **المواد واالدوات المستخدمة**

.1 بيانات ملوثات محطات الجو البيئية التابعة لوزارة البيئة مثل محطة الوزيرية او محطة االندلس او محطة العلاوي (وهي محطات لمراقبة ورصد نوعية الهواء).

. يتم اخذ شهر معين من هذه البيانات والتي تحتوي اضافة الى تراكيز الملوثات مثل CO، 200، 2 $\rm CO_{2}$ ، اسوامل الجوية مثل سرعة الرياح والاتجاه ودرجات الحرارة وغيرها. PM $_{10}$  ،NO $_{2}$  ،NO $_{\rm X}$  ،NO

-3نحتاج في بعض االحيان الى استخدام البرامج االلكترونية الجاهزة الستخراج وردة الرياح مثل Windgrapher او Windrose او Origin وغيرها.

**طريقة العمل**

.1 نقوم بتقسيم الدائرة المحيطة بنقطة التي تمثل محطة الرصد التي هي مدينة بغداد يمكن ان تكون )محطة الوزيرية، العالوي....،( الى 16 مقطع اتجاهي والزاوية المحصورة بين كل مقطع من المقاطع هي .22.5° 2. نقوم بحساب التكراري للملوثات حسب اتجاه الرياح وندونّها بالجدول التالي:

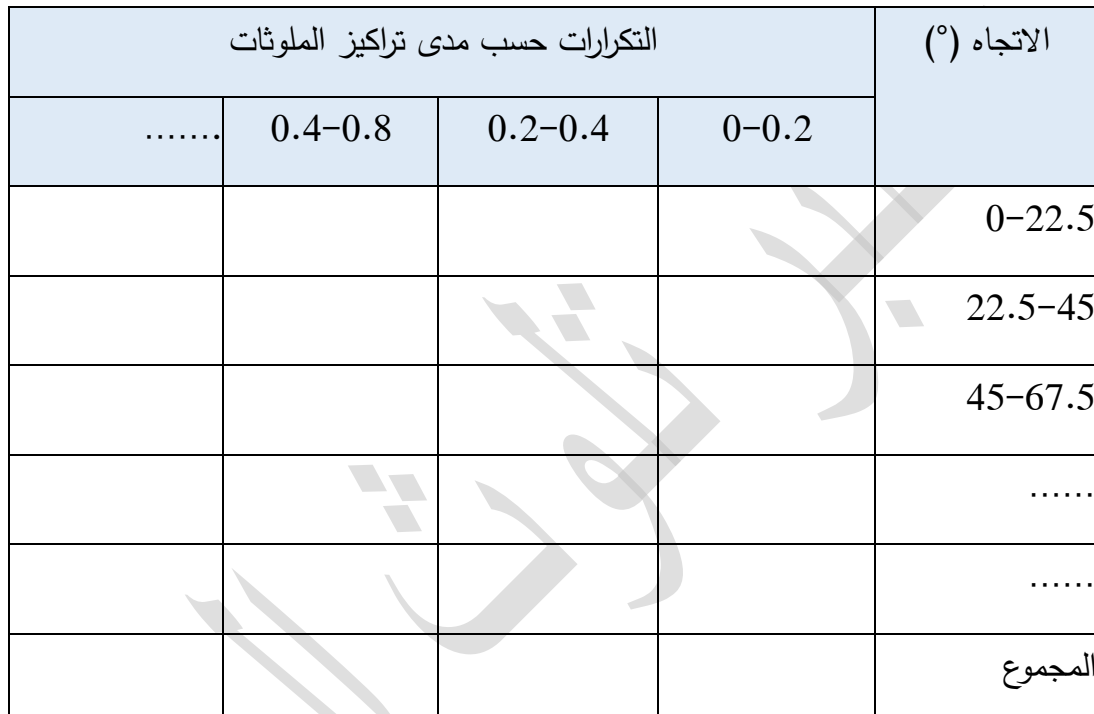

وذلك بتحدد التكرارات للمديات المختلفة لقيم الملوثات.

3. قم بايجاد مجموع التكرارت حسب المدى للملوثات ومجموع التكرارات حسب الاتجاه.

. قّم برسم دائرة  $360^0$  مقسمة الى 16 مقطع حيث ان المحور القطري يوضح تراكيز الملوثات حسب المديات المقسمة بينما المقاطع تمثل االتجاه الذي تهب او تنتشر اليه الملوثات المعينة. وحسب الجدول التالي:

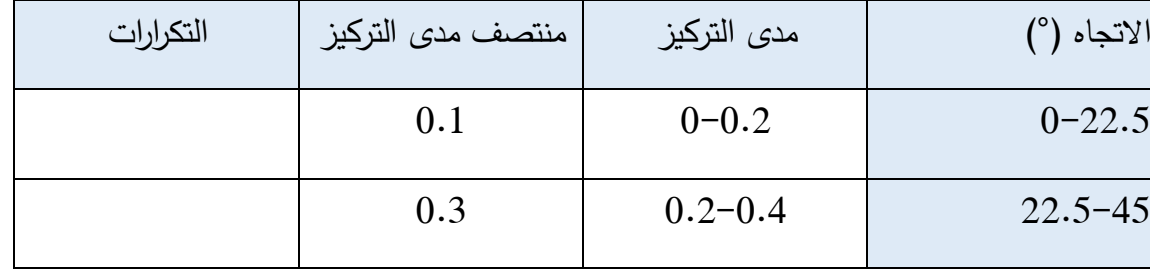

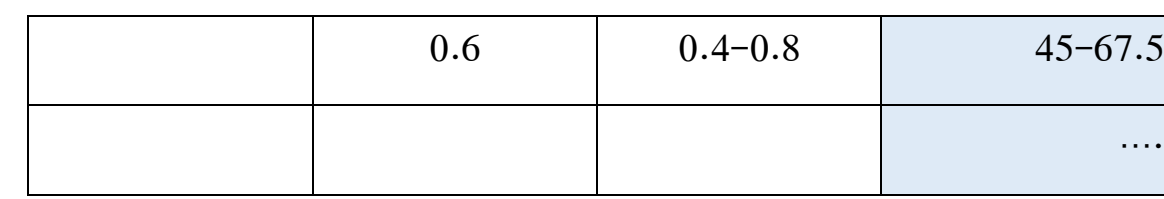

5. يمكن اجراء مقارنة بين القيم او اشكال وردة الملوثات التي تم عملها يدوياً مع تلك التي يمكن عملها باستخدام برامج جاهزة، الشكل )1-3( يبين وردة الرياح )والتي تشبه الى حد كبير وردة الملوثات، حيث يتم استبدال الرياح بالملوث المرصود( التي تم عملها باستخدام برنامج 9Origin وتلك التي تم عملها بشكل يدوي وباستخدام الحسابات.

.6 يتم تعليم الطالب على كيفية عمل وردة الرياح باستخدام تلك البرامج الجاهزة باستخدام الكمبيو تر وباالستعانة مع بنفس البيانات السابقة.

**المناقشة**

س:1 ما هي وردة الرياح والي غرض تستخدم؟

 $\sqrt{2}$ 

a de la contrata de la contrata de la contrata de la contrata de la contrata de la contrata de la contrata de<br>Desenvoca de la contrata de la contrata de la contrata de la contrata de la contrata de la contrata de la cont الجواب: ------

.--------------------------------------------------

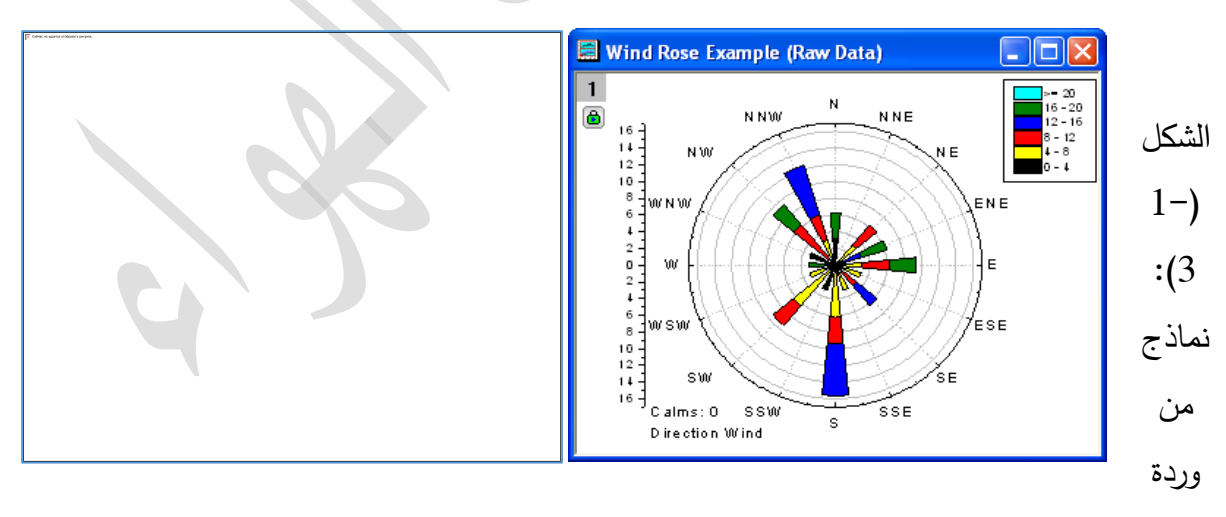

الرياح (جهة اليمين) ووردة الملوثات (جهة اليسار).

س:2 هل تعتمد على التكرارات ام على قيم الملوثات حسب االتجاه، وكيف؟

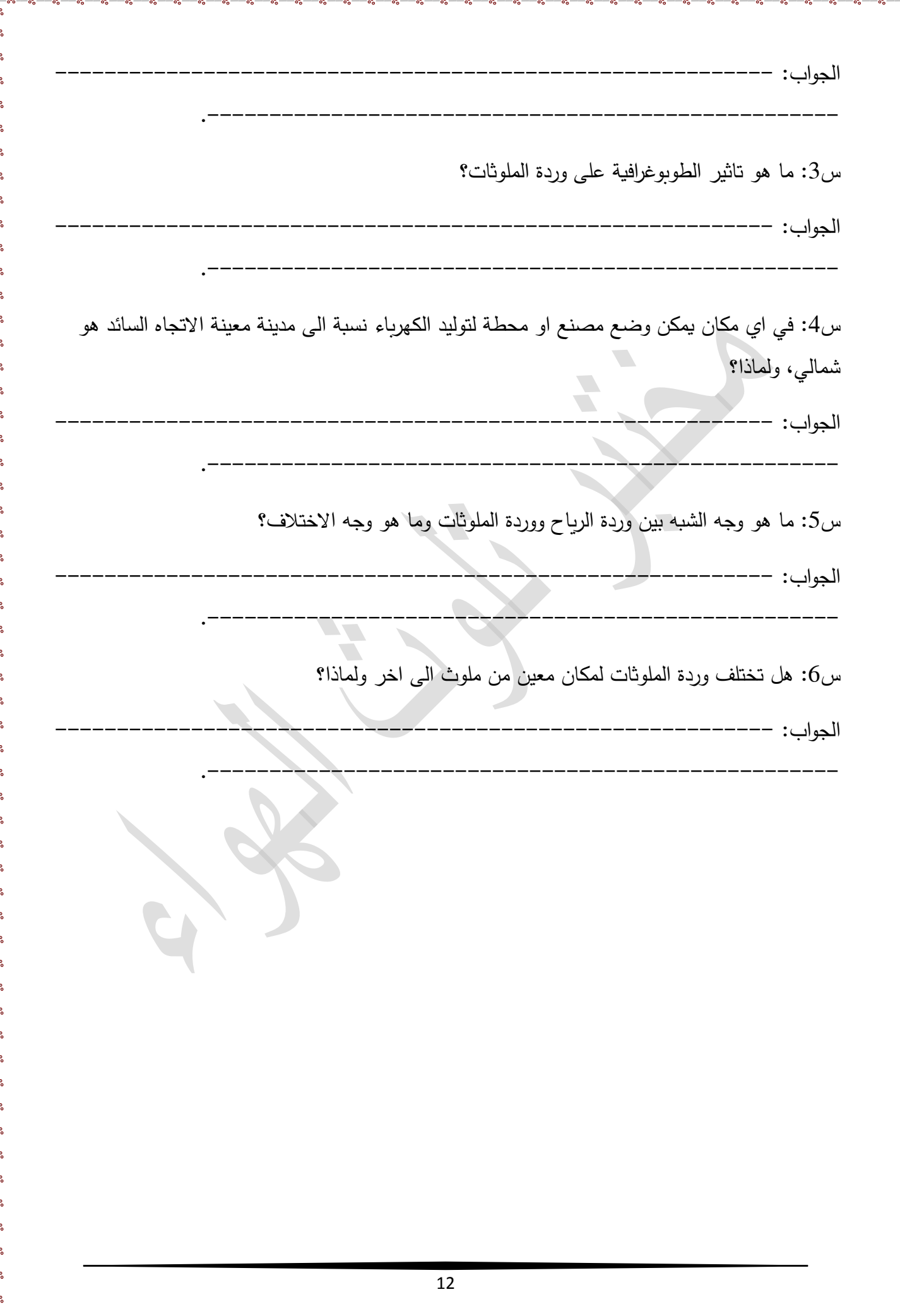

 $\cdot \cdot$ 

 $\cdot \cdot$ 

。<br>|

**حساب مستوى تلوث الضوضاء يف املخترب**

**هدف التجربة:** كيفية حساب متوسط التلوث الضوضائي من قياسات مستوى الصوت داخل مختبر التلوث.

#### **الجزء النظري**

يعتبر الضوضاء (او الضجيج) Noise احد أنواع التلوث البيئي ويعرّف على انه اصوات غير متجانسة تتجاوز شدتها المعدل الطبيعي المسموح به لالذن، اي بكالم اخر هي اصوات غير مرغوب فيها نظرا لزيادة حدتها وشدتها وخروجها على المالوف من االصوات الطبيعية التي اعتاد الناس سماعها. ويقاس الضوضاء بوحدة ديسيبل (dB (Decibel وهي وحدة قياس شدة الصوت. وللصوت عدة خصائص اهمها [35]:

.1 شدة الصوت: تميز االذن بين صوت قوي واخر ضعيف.

.2 درجة الصوت: التمييز بين الصوت الحاد والغليظ.

.3 نوع الصوت: اختالف في نغمة الصوت ولو تساوت شدته ودرجته.

 وواقع االمر انه يتعين ان يكون مستوى الضوضاء اقل من Db 25 حتى يتمكن االنسان من النوم والراحة، اما اذا ما زاد عن هذا الحد فان التعرض للضوضاء له تاثيرات على الحالة الصحية العامة لالنسان عضويا ونفسيا حيث تضر بالجهاز السمعي والعصبي وتؤثر على الجهازين الهضمي والعصبي والقلب والدورة الدموية. فضال عن تاثيراته على الحيوانات والطيور. على اية حال يعتمد مدى تاثير الضوضاء على مصدر الصوت والمستلم (سواء كان الانسان او الحيوانات) وعلى الوسط النلقل للصوت. والجدول التالي (1−7) يبين قيم بعض مستويات الضوضاء الناتجة عن مصادر التلوث.

تنبع مصادر الضوضاء من مصدرين رئيسيين:

.1 مصادر طبيعية: مثل البراكين والزالزل والرعد واالعاصير وغيرها. .2 مصادر غير طبيعية: المصانع بمختلف انواعها والقطارات والسيارات وغيرها. يتوقف الضوضاء على عشرة عوامل مهمة هي: .1 طول فترة التعرض للضوضاء. .2 المسافة من المصدر.

جدول )7-1(: حدود العتبة لتحمل مستوى الضوضاء.

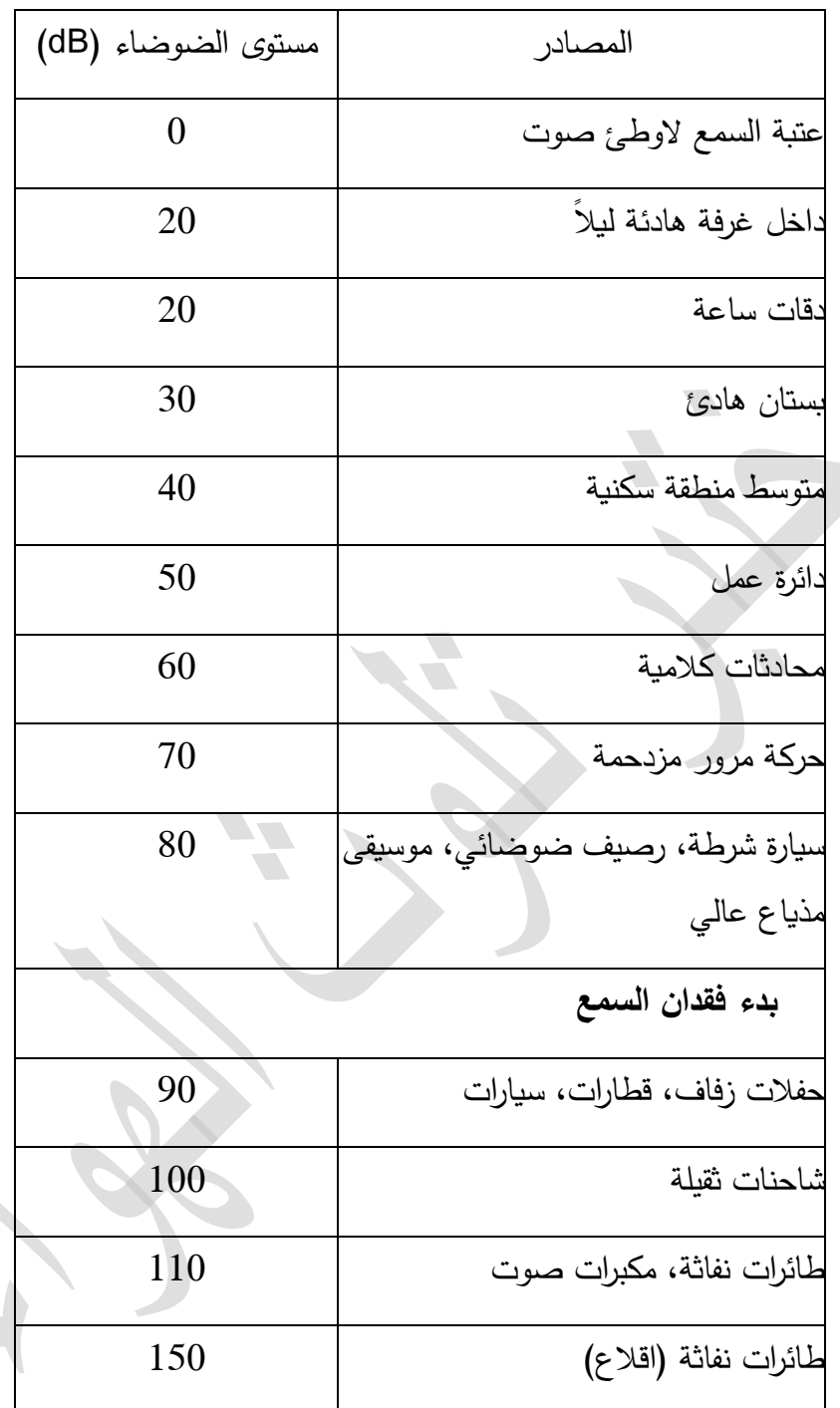

.3 االمتصاصية الجوية.

.4 الرياح.

 $-3^{\circ}-3^{\circ}-3^{\circ}-3^{\circ}-3^{\circ}-3^{\circ}-3^{\circ}$ 

5. نوع المصدر (نقطي ام خطي).

.6 درجة الحرارة وانحدار درجة الحرارة.

.7 الحواجز مثل الجسور والبيانات.

.8 االنعكاسات.

.9 الرطوبة والهطول.

أحد ابرز مؤشرات قياس الضوضاء المنتشر يتم بمقياس مستوى الصوت Sound level (هو النسبة المئوية للزمن الذي فيه زاد مستوى الصوت) ولكن يتحتم تطبيق بعض الاحصائيات على النتائج. هذه النسبة يرمز لها بالحرف الكبير L برمز صغير . مثلا L10−70 Db يعني ان 10% من الوقت الضوضاء اعلى صوتاً من dB .70 بيانات الضوضاء المنتشر تؤخذ بقراءة مستويات الصوت عند فترات منتظمة، فيما ترتب وترسم البيانات وتستخرج قيم L من الرسم البياني.

احد اوسع المؤشرات المستخدمة لقياس مستوى الضوضاء المحسوس من مصادره هو مستوى تلوث الضوضاء Noise pollution level (NPL) الذي ياخذ بنظر الاعتبار الاثارة المتسببة بالضوضاء النبضية. يعرّف NPL بالمعادلة الرياضية التالية [9]:

$$
NPL(dB) = L_{50} + (L_{10} - L_{90}) + \frac{(L_{10} - L_{90})^2}{60}
$$
 (7-1)

#### **المواد واالدوات المستخدمة**

- .1 جهاز قياس مستوى الصوت.
- .2 شوكة رنانة ذات صوت عالي مع مسند.
	- .3 موقف مطاطي.
- .4 ساعة توقيت الكترونية تحتوي على ثواني.
	- .5 ورق بياني عدد .3
		- .6 مسطرة مترية**.**

### **طريقة العمل**

1. تأكد من تشغيل الجهاز خصوصاً عمل البطارية بصورة جيدة.

.2 خذ الشوكة واضربها بشدة بالموقف المطاط وضعها على مسندها وضعها عند مسافة الصفر.

3. قيّس قراءة مستوى الصوت بعد مرور 15 sec من ضربة الشوكة عند مسافة 10 cm مسجلا نتائجك في الجدول ادناه.

.4 قيس مستوى الصوت كل sec 15 وبابعاد كل cm .10

5. كرر الخطوة السابقة 9 مرات مسجلاً نتائجك في الجدول التالي:

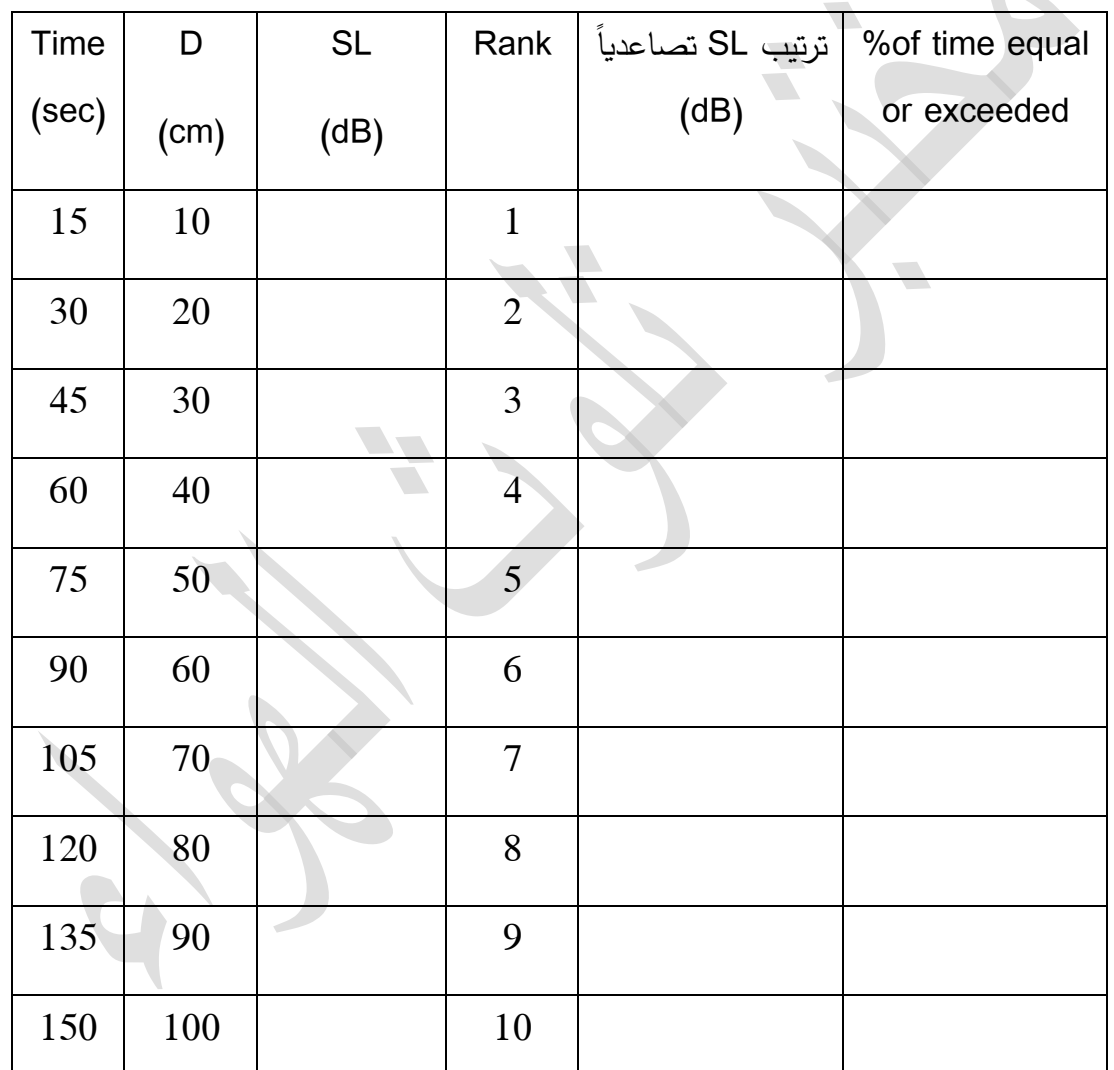

.6 أحسب تكرار القيم لايجاد النسبة المئوية للزمن المتساوي او المتزايد عن قراءات SL، بالعلاقة:

$$
\% \text{of time} = \left(\frac{\text{m}}{\text{N}}\right) * 100 \tag{7-2}
$$

حيث ان m هي رقم الترتيب rank وN عدد الرصدات.

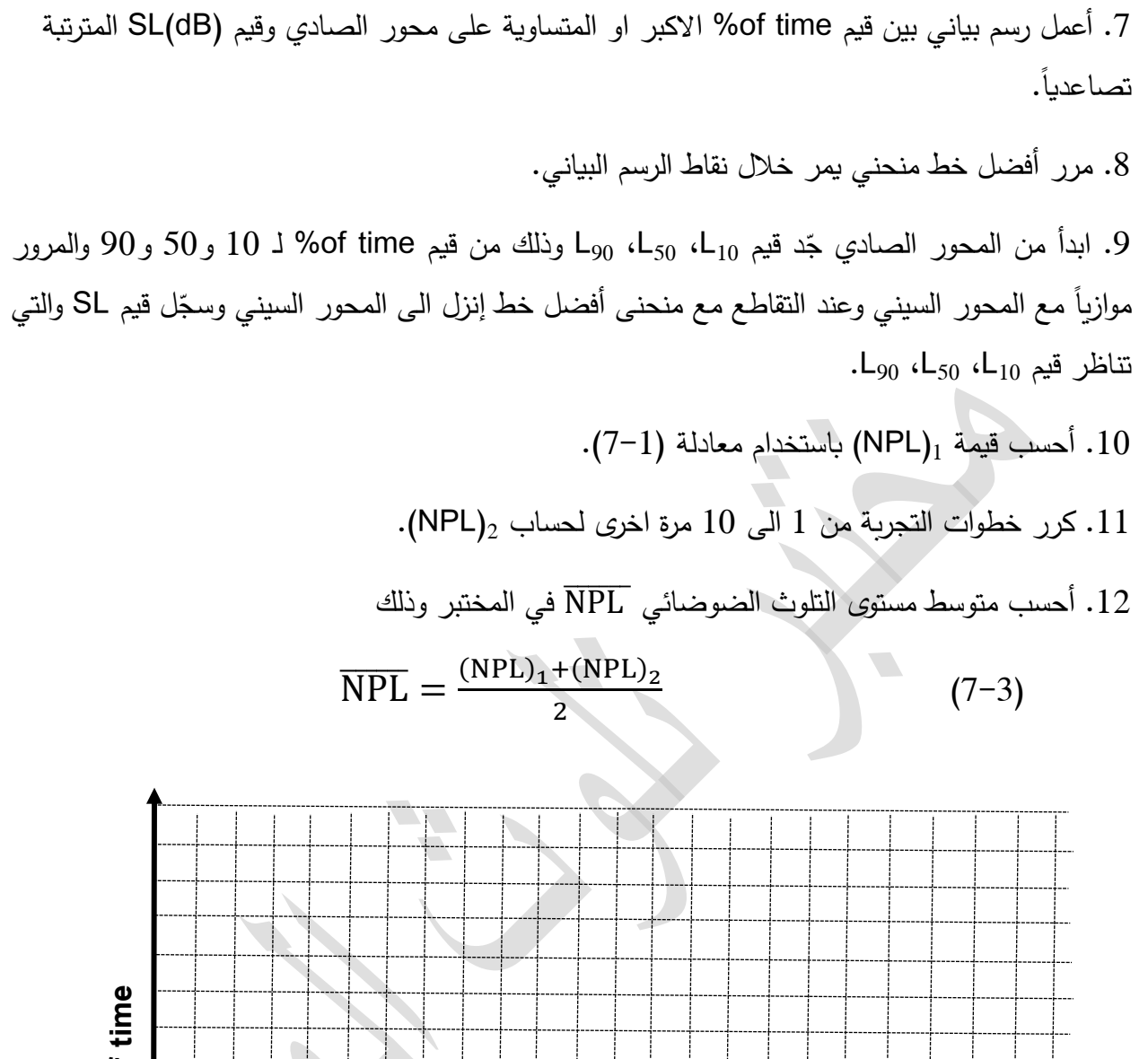

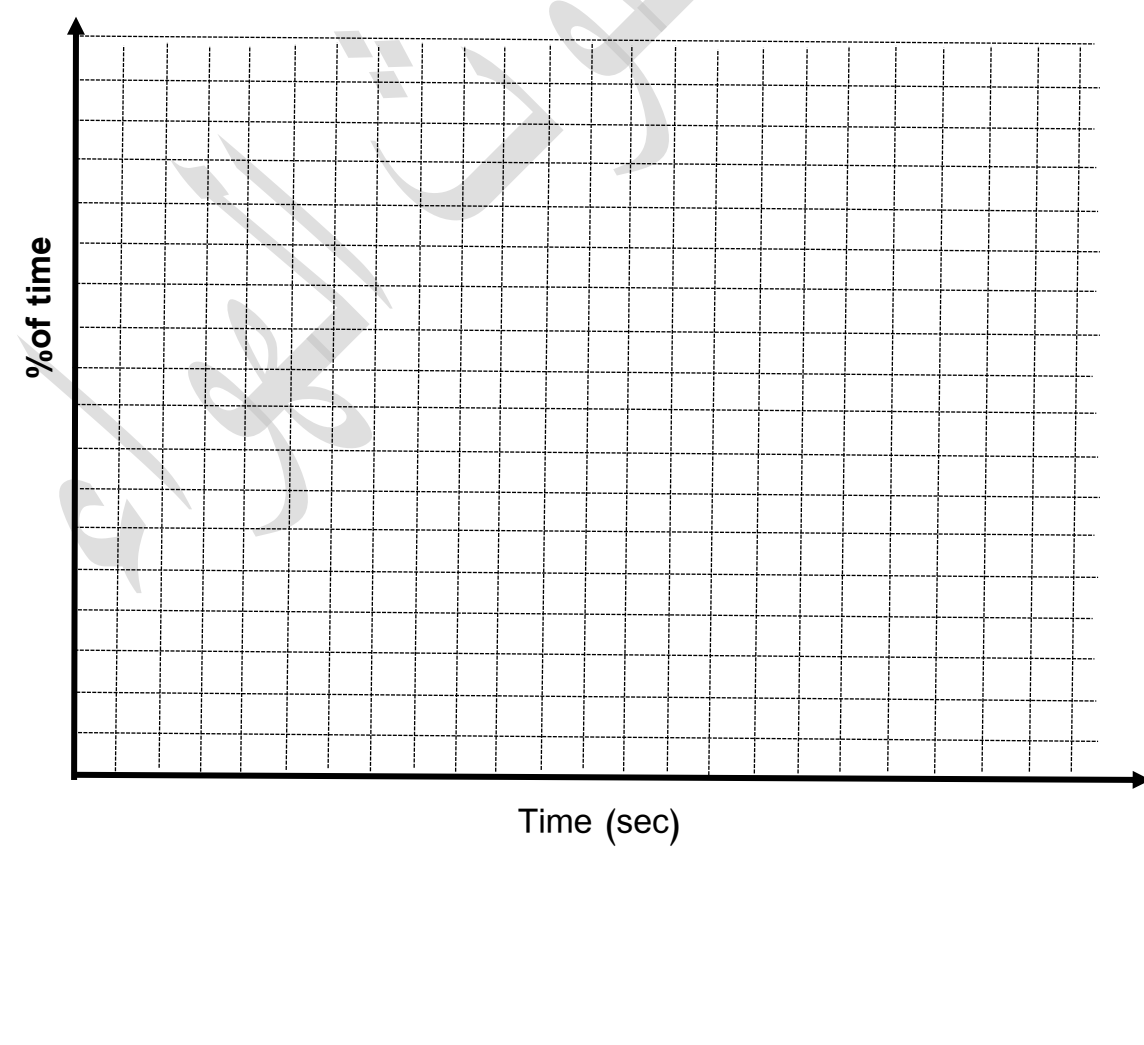

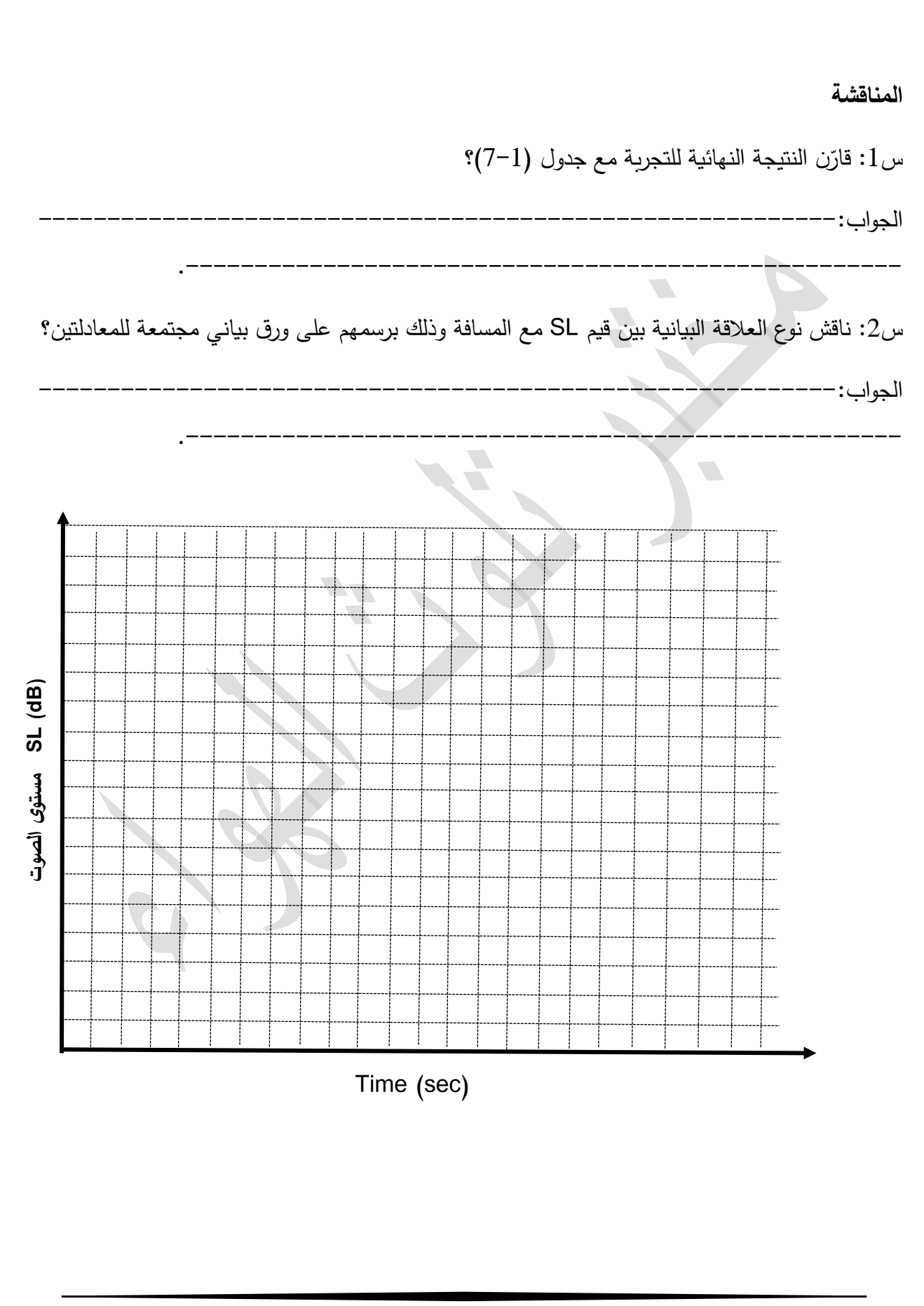

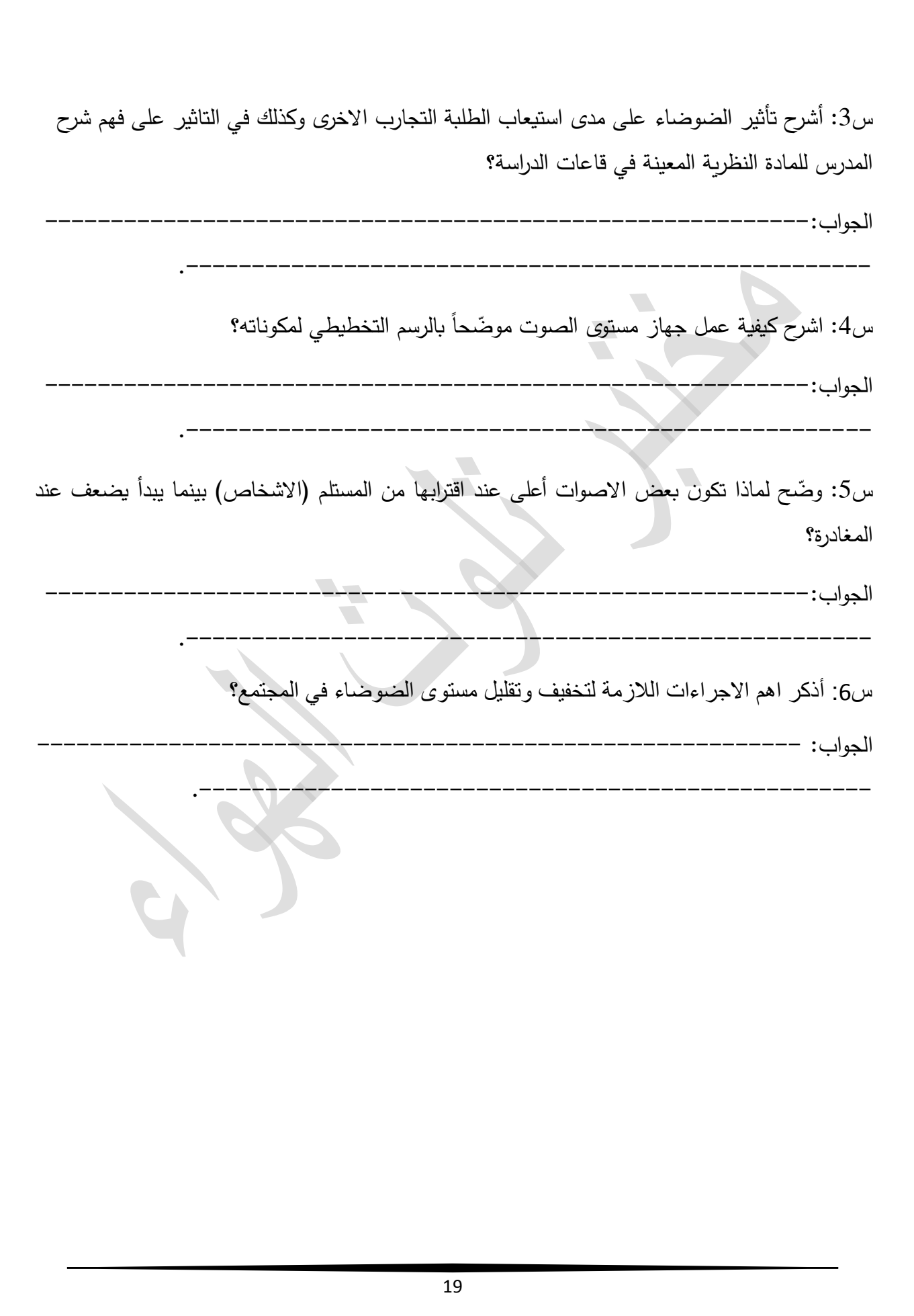

 $\overline{\phantom{0}}$ 

 $\frac{8}{10}$ 

 $-8 - 8$ 

 $-8 - 8$ 

 $-8 - 8$ 

Ľ

 $-80$ 

 $\degree$ 

 $\degree$   $\degree$ 

 $-3^{\circ}-3^{\circ}-3^{\circ}-3^{\circ}$ 

**جتربة )5(**

## **ختمني سرعة الرايح االفقية عند فوهات املداخن**

**أهداف التجربة**

1. توضّيح استخدامات نفق الرياح Wind Tunnel. .2 حساب سرع الرياح عند ارتفاعات مختلفة. 3. حساب معدل اس قانون قوى الرياح Wind-power exponent. .4 استخدام القانون لحساب سرعة الرياح عند فوهة مدخنة باستخدام قيمة سرعة رياح عند ارتفاع واطئ.

### **الجزء النظري**

معرفة معدل سرعة الرياح في الطبقة السطحية (تشكل %10 من ارتفاع الطبقة المحاددة) لها اهمية خاصة في تلوث الهواء وطاقة الرياح وتطبيقات اخرى اذ ان عند تطبيق معادلة كاوس لحساب ت اركيز الملوثات عند ابعاد مختلفة عن المدخنة تحتاج الى معرفة سرعة الرياح عند مستوى فوهة المداخن. الرياح عند االرتفاعات العالية تمتلك سرع اعلى من تلك عند المستوى الواطئ القريب من سطح الارض لزمان ومكان معينين، اي انه عموما تزداد سرعة الرياح بزيادة االرتفاع عن سطح االرض. ان التقليل في سرعة الرياح عند المستويات الواطئة يعود الى شدة االضطراب الناتجة عن عناصر خشونة السطح مثل االشجار والمباني وغيرها.

احد المعادلات المستخدمة في التطبيقات الهندسية هو قانون القوة الاسي للرياح المستخدم لتخمين سرعة الرياح لالرتفاعات العالية االقل من m 200 صيغته ادناه [10]:

$$
\frac{\mathbf{U}_2}{\mathbf{U}_1} = \left(\frac{\mathbf{Z}_2}{\mathbf{Z}_1}\right)^{\alpha} \tag{1-3}
$$

حيث ان  ${\rm U}_1$  و ${\rm U}_2$  هما سرعة الرياح عند الارتفاعات  ${\rm Z}_1$  و ${\rm Z}_2$  على الترتيب،  ${\rm \alpha}$  : ثابت تجريبي يعتمد على خشونة السطح واالستقرارية الجوية. وممكن حسابه من المعادلة اعاله اذا توفرت بيانات سرعة الرياح عند  $\frac{\rm Z_{2}}{\rm Z_{1}} = \rm Z$  ارتفاعين وذلك باعادة ترتيبها وفرض ان  $\rm U_{1} = \rm U_{1}$  و  $: \frac{2}{Z_1} = Z$ 

$$
\alpha = \frac{\text{d}\ln U}{\text{d}\ln Z} = \frac{Z}{U} \frac{\text{d}U}{\text{d}Z} \approx \frac{Z}{U} \frac{\Delta U}{\Delta Z} \tag{2-3}
$$

 $\alpha$  ولأجل الحصول على معدل قيمة  $\alpha$  خلال مقطع عمودي كامل نجزئ المقطع الى عدة طبقات ثم نحسب لكل طبقة وبالتالي اخذ المعدل الذي يمثل قيمته للمقطع الكامل. بعد تحديد معدل قيمة  $\alpha$  نستطيع التنبؤ عن سرعة الرياح عند اي ارتفاع نحتاجه باستخدام معادلة (3–1)، كما سنوضحه في هذه التجربة. هنا لابد من الاشارة الى الدراسات الحقلية والابحاث العلمية اشارت الى ان قيمة الاس  $\alpha$  تتغير حسب الخشونة والاستقرارية ا  $\alpha$  الجوية كما نوهنا عنها مسبقاً [10]. هذا يمكن توضيحه من خلال الجدول (3–1) الذي يبين تغيرات قيم حسب خشونة السطح ونوع االستقراية.

|      | Е    |      | $\mathsf C$ | B    | A    | الموقع |
|------|------|------|-------------|------|------|--------|
| 0.30 | 0.30 | 0.25 | 0.20        | 0.15 | 0.15 | حضربة  |
| 0.55 | 0.35 | 0.15 | 0.10        | 0.07 | 0.07 | ربفية  |

جدول (3–1): قيم الاس  $\alpha$  لقانون اس القوى للرياح [4].

يمكن تنفيذ هذه التجربة مختبريا وذلك باستخدام نفق او قناة الرياح المستخدمة لتوليد طبقة محاددة ذات تدريج صغير (لاحظ الشكل 3–2 في ادناه). تتركب قنوات الرياح من فوهة مدخل ذات جريان انسيابي مستقيم يمر خلال مقطع مستطيل طويل طول ومقطع عرضيي الذي يتم فيه الاختبارات. واخيراً من مروحة (ساحبة) كهربائية ذات سرع مختلفة متحكمة بماطور.

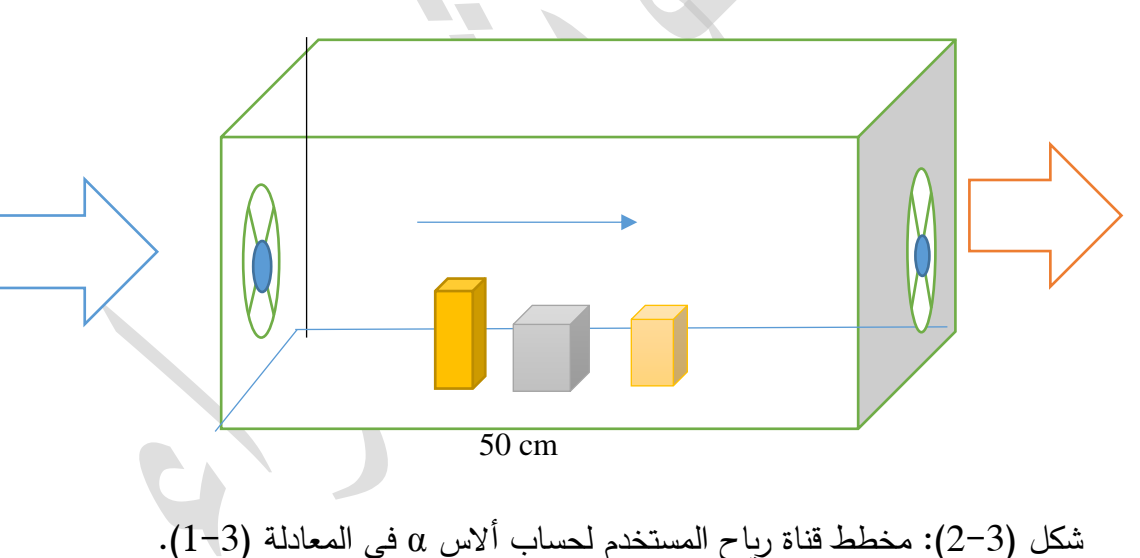

**المواد واالدوات المستخدمة**

.1 قناة رياح للطبقة المحاددة ذات الجربان الطبقي.

.2 نماذج من مداخن ذات اطوال مختلفة.

.3 عناصر خشونة اصطناعية لتوليد دوامات اضطرابية.

.4 متحسس قاس سرعة الجريان**.**

**طريقة العمل**

.1 ش غل قناة الرياح.

.2 س سرعة الجريان عموديا وتأكد من الجريان الطبقي المتساوي السرعة: قي

.3 ثبت عناصر الخشونة بنسق غير منتظم حول مدخنة معينة في مقطع االختبار.

.4 أبدا بقياس سرعة الجريان الرتفاعات عديدة مدرجة في الجدول التالي:

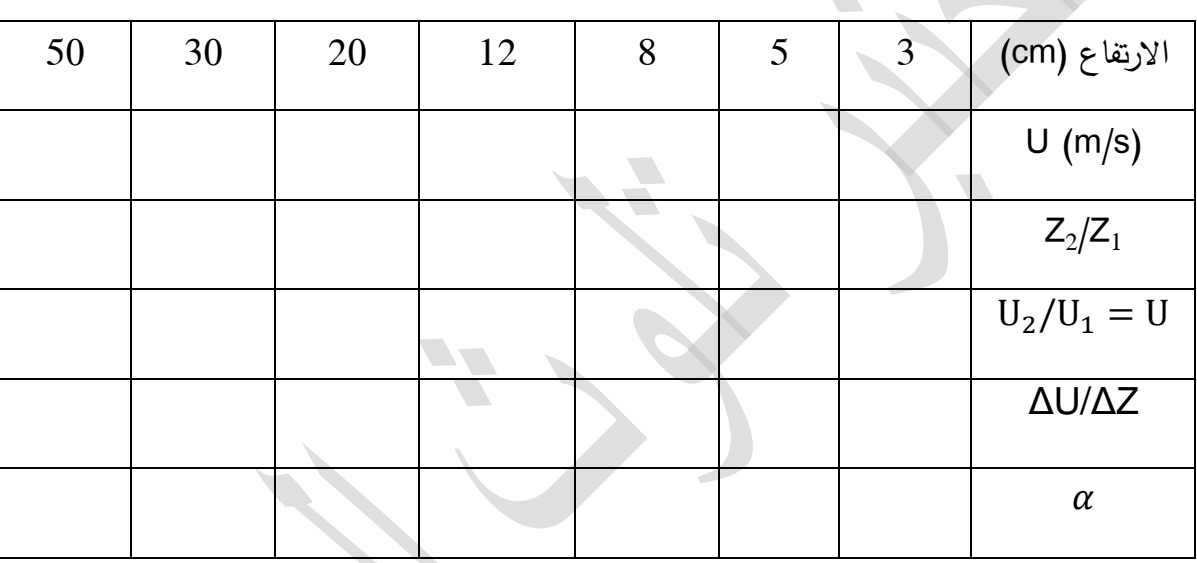

- $\frac{Z_2}{Z}$  جد نسبة كل من. $5$  $\frac{U_2}{U_1}$ و $\frac{Z_2}{Z_1}$ بين كل مستويين متتاليين وسجل نتائجك في الجدول اعلاه. $\frac{v_2}{U_1}$ 
	- . احسب قيمة  $\alpha$  لكل مستويين متتاليين باستخدام معادلة (2.3).
- .50 احسب معدل قيمة  $\alpha$  لتمثل مقطع عمودي الطبقة الهوائية المحصورة بين cm 3 و $\cdot$  .50 .
	- .8 قيس ارتفاع اعلى مدخنة وليكن 2z.
	- .9 قيس سرعة الجريان عند ارتفاع cm 5= <sup>1</sup>z.
	- .10 احسب قيمة سرعة الجريان عند فوهة المدخنة باستخدام معادلة )1.3(.

**المناقشة**

س:1 ارسم العالقة بين قيم z log وقيم U log وجد قيمة الميل؟ وماذا تمثل؟

23 الجواب: .--------------------------------------------------- س:2 ارسم العالقة بين قيم االرتفاعات وسرعة الرياح وناقش الرسم؟ الجواب: .--------------------------------------------------- س:3 كيف يكون شكل المقطع العمودي للرياح خالل منطقة حضرية ومنطقة ريفية؟ الجواب: ------.--------------------------------------------------- س5: برايك ممكن الاعتماد على نتائج قناة الرياح وتعميمها على الغلاف الجوي الحقيقي؟ الجواب: .---------------------------------------------------  $\cdot$  : قارن معدل قيمة  $\alpha$  مع قيمتها للواقع الموجودة في جدول  $(1-3)$ ؟ وجّد نسبة الخطا الجواب: -------------------------------------------------------------------- .--------------------------------------------- (cm االرتفاع ) سرعة جريان الرياح (cm/sec)

## **تعيني استقرارية الغالف اجلوي واتثريها على التلوث**

**هدف التجربة:** استعمال الرصد العمودي للجو لتعيين نوعية استقرارية طبقات الهواء.

#### **الجزء النظري**

 االستقرارية الجوية Stability Atmospheric هي وسائل تحليل ميالن الهواء الظهار الحركة العمودية. خالل الدورة السنوية الواحدة، شكل االستقرارية الجوية يعتمد على درجة الحرارة في الغالب اي االستقرارية في الغلاف الجوي تعتمد على المقاطع العمودية لدرجة حرارة ورطوبة الهواء المحيط [11]. يمتلك الهواء الدافئ كثافة اوطئ من الهواء البارد وعليه فانه يكون اخف وزنا. نفس الحالة تحدث للهواء الرطب الذي يمتلك كثافة اوطئ من الهواء الجاف ولهذا يكون اخف. يتعقب ذلك ان حجم الهواء االدفئ او االكثر رطوبة من الهواء المحيط يتصف بغير المستقرUnstable وسوف يرتفع داخال الغالف الجوي. وبالتناقض حجم الهواء االبرد او االجف من هواء المحيط يتصف بالمستقر Stable وينزل داخل الغالف الجو الى ان يبلغ حالة االتزان. ترتبط شروط الاستقرارية في الغلاف الجوي مع قابلية الغلاف الجوي على خلط وانتشار الملوثات خارجاً. كذلك تحدد هذه الشروط الظروف المضطربة في الغالف الجوي وتكوين الغيوم. يتسبب تلوث الهواء بفعل الغازات الضارة في الغلاف الجوي التي تلوث الهواء . توجد اربع عناصر رئيسية تلعب دوراً كبيراً في تحديد كيفية انتشار الملوثات التي هي االنبعاث Emissions والتحول ومعدل الترسيب والتخفيف Dilution. المفهوم العام المعلوم في منشورات التلوث ان تلوث الهواء مستند على الاستقرارية الجوية، بسبب انه في الظروف المستقرة يكون الخلط الجوي قليل وعليه تصبح تراكيز الملوثات ذات المستوى الارضـى عالية. بشكل عام استقرارية الجو تعتمد على معدل الانحدار البيئي Environmental lapse rate والرطوبة في الهواء. تناقص درجات الحرارة مع االرتفاع بمعدل انحدار درجات الحرارة قيمة هذا المعدل في الهواء الجاف تبلغ C/km°C/km يسمى بمعدل الانحدار الجاف Dry lapse rate ويرمز له (γ<sub>d</sub>) بينما معدل الانحدار الرطب  $(\gamma_{\rm m})$  يبلغ تقريباً C/km، وفي حالة تزايد درجات الحرارة مع الارتفاع فانه يدعى بانقلاب الرطب الر درجات الحرارة Temperature inversion التي لها اثر في تسبب زيادة في كمية الملوثات في الجو بالاضافة الى احمرار السماء عند الغروب وتسطح الغيوم وانتشارها باالفق كما في الشكل )3-3(.

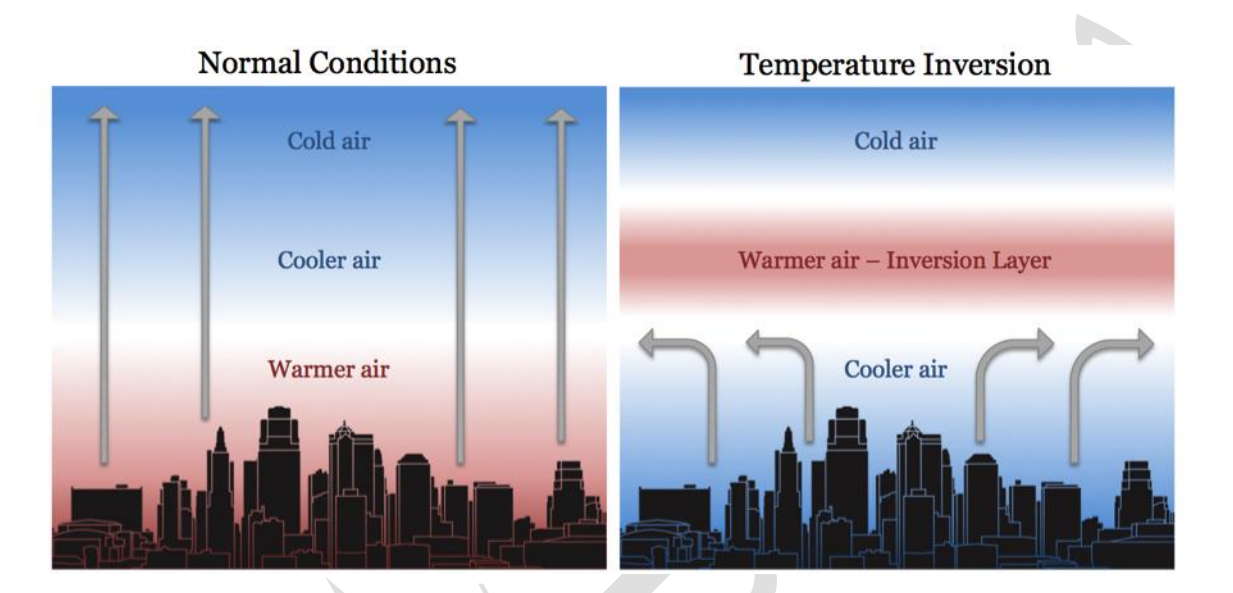

الشكل (3-3): الانقلاب الحراري والحالة العادية بدون انقلاب في الجو، الاسهم العمودية جريان الهواء.

### **المواد واالدوات المستخدمة**

. مخطط Skew T-lnP او T- $\phi$  graph الموضح بالشكل (4-3).

.2 حاسبة ارقام علمية.

.3 قياسات درجات حرارة الهواء ودرجات نقطة الندى لمستويات ضغطية مختلفة المدرجة في جدول )2-3(.

## **طريقة العمل**

.1 أستعين بالجدول )2-3( اعاله وانقل بيانات الضغط ودرجات الحرارة واالرتفاع العمودية الى الجدول التالي:

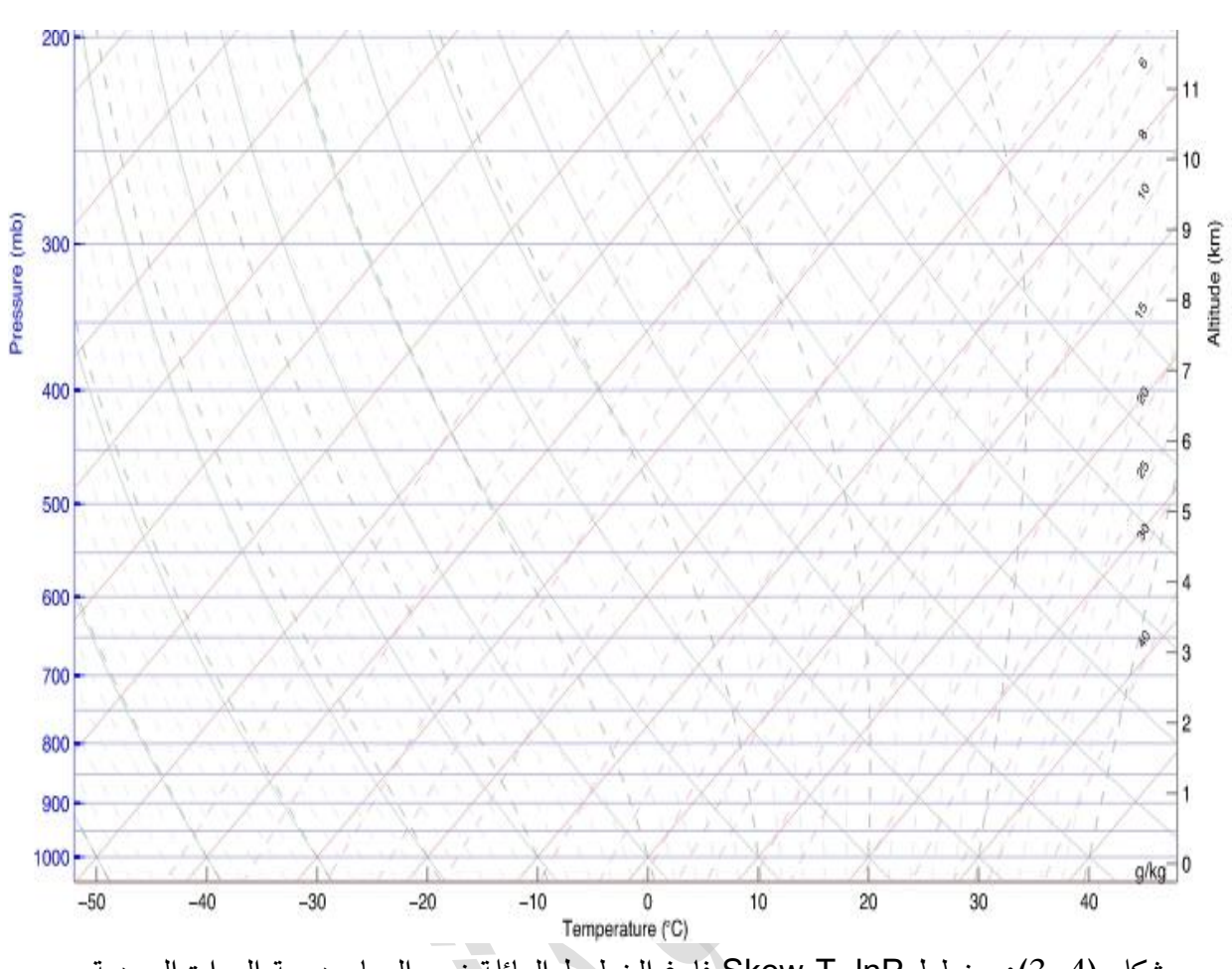

شكل )3-4(: مخطط lnP-T Skew فارغ الخطوط المائلة نحو اليسار درجة الحرارة الجهدية.

 $-3^\circ$  ,  $-3^\circ$  ,  $-3^\circ$  ,  $-3^\circ$  ,  $-3^\circ$  ,  $-3^\circ$  ,  $-3^\circ$  ,  $-3^\circ$  ,  $-3^\circ$  ,  $-3^\circ$  ,  $-3^\circ$  ,  $-3^\circ$  ,  $-3^\circ$  ,  $-3^\circ$ 

 $-8 - 8$ 

 $\overline{\phantom{a}}$ 

| Levels                   |      |      | Pressure (mb) Height (m) Temperature ( $\rm{^{\circ}C}$ ) Dew point ( $\rm{^{\circ}C}$ ) |      |
|--------------------------|------|------|------------------------------------------------------------------------------------------|------|
| <b>SFC</b>               | 1011 | 14   | 20.0                                                                                     | 18.3 |
| $\perp$                  | 1009 | 32   | 20.2                                                                                     | 16.9 |
| $\overline{2}$           | 1000 | 112  | 19.4                                                                                     | 17.6 |
| 3                        | 975  | 330  | 17.2                                                                                     | 16.7 |
| $\overline{4}$           | 925  | 779  | 14.8                                                                                     | 14.3 |
| 5                        | 862  | 1375 | 12.6                                                                                     | 12.1 |
| 6                        | 850  | 1493 | 12.4                                                                                     | 9.7  |
| $\overline{\mathcal{L}}$ | 778  | 2232 | 9.2                                                                                      | 3.2  |
| 8                        | 700  | 3100 | 3.8                                                                                      | 2.6  |

جدول (3–2): بيانات الراديوسوند المسجلة في محطة بغداد (مطار بغداد الدولي) للرصد العلوي.

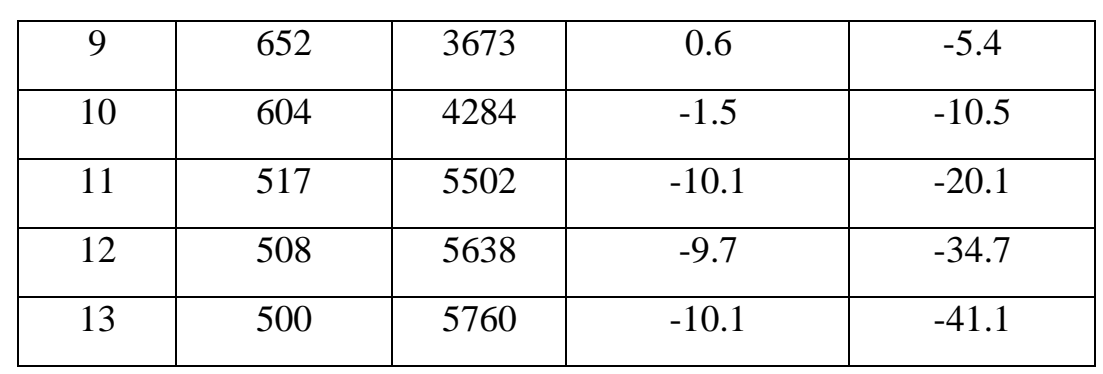

 $-8 - 8 - 8 - 8 - 8 - 8$ 

 $-8 - 8$ 

 $\frac{1}{2}$ 

 $-8^{\circ} - 8^{\circ}$ 

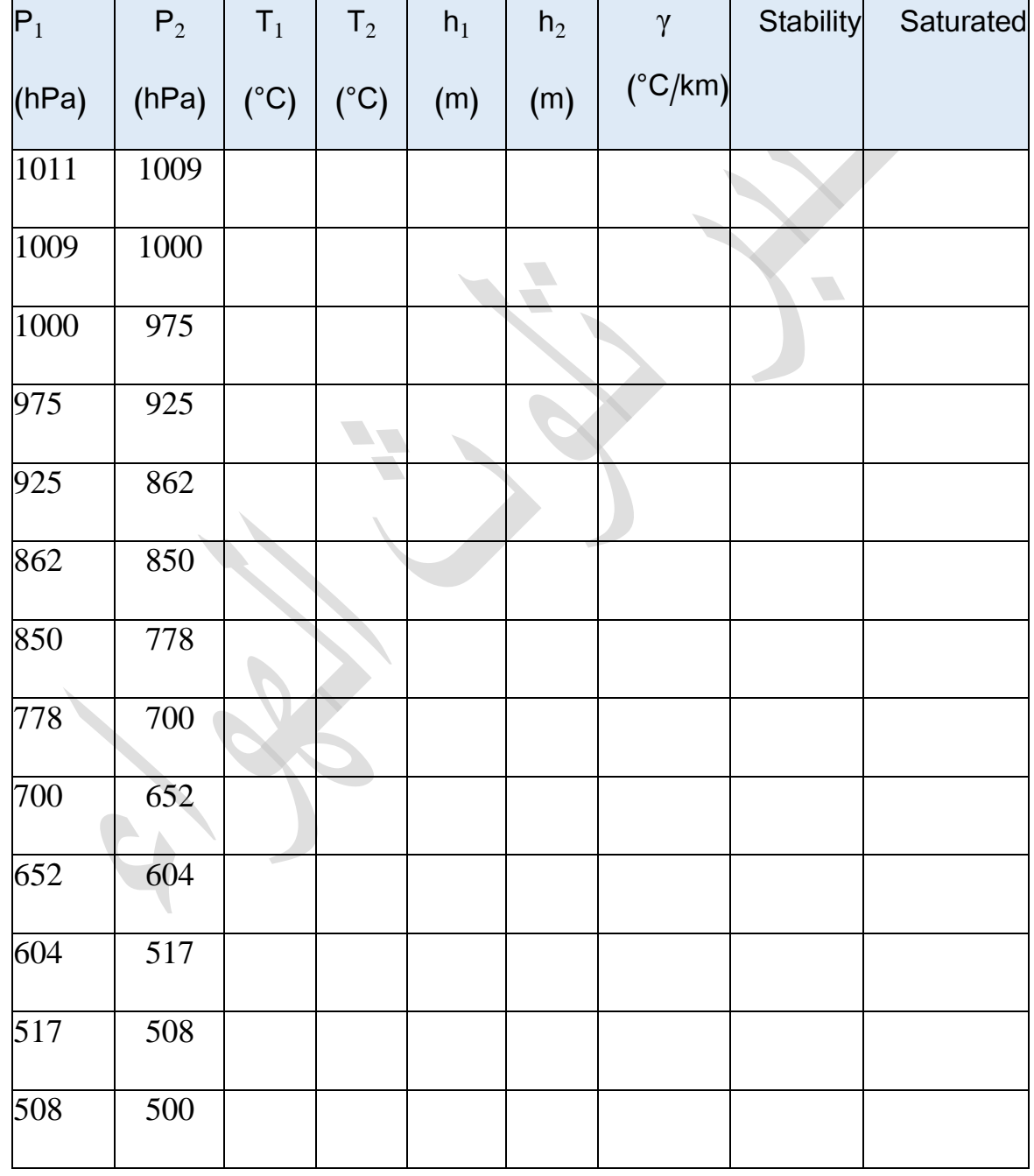

.2 ابدأ من القيمة الثانية للضغط وقم بملئ العمود الثاني من الجدول أعاله.

3. احسب قيمة معدل الانحدار من الفرق بين درجات الحرارة للمستويين المتجاورين مقسوماً على فرق الارتفاع، اي ان:

$$
\gamma = \frac{T_2 - T_1}{h_2 - h_1} \tag{3-3}
$$

.4 احسب قيم γ لباقي المستويات مسجال نتائجك في جدول الحسابات اعاله.

. حدد نوع الاستقرارية لكل طبقة وفقا للمعايير التالية:

 $\overline{\phantom{a}}$ 

تشير كلمة المطلق هنا Absolutely الى ان معيار االستقرارية يمسك الي نوع من العينة )مشبعة او غير مشبعة). في حين مصطلح عدم الاستقرارية بصورة مشروطة Conditionally unstable يعني ان الطبقة هي مستقرة لازاحة العينات غير المشبعة وغير مستقرة للعينات المشبعة، كما في الشكل (4-3) والجدول (-3  $\cdot$ (3

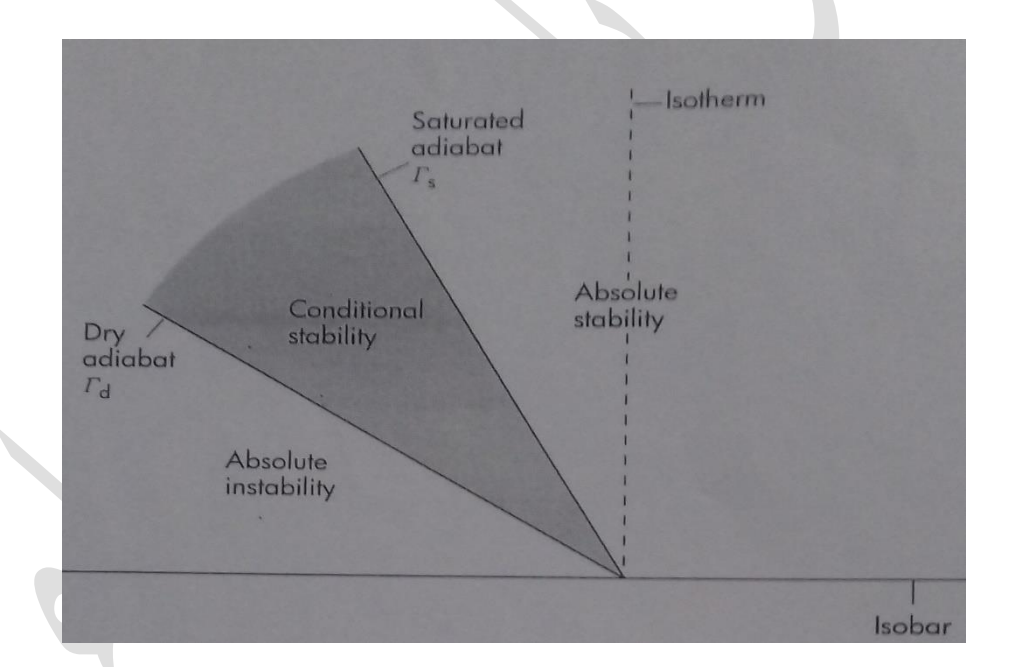

الشكل (4–3): الموقع النسبي للخطوط الاساسية ومناطق الاستقرارية.

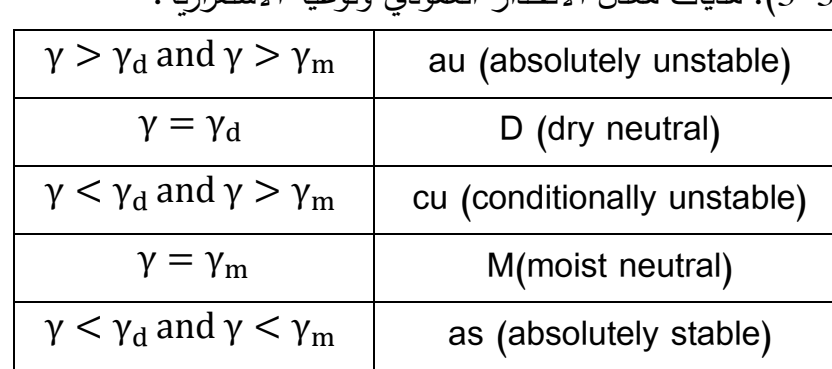

جدول (3–3): مديات معدل الانحدار العمودي ونوعية الاستقرارية.

T-T<sub>d</sub> $\leq$  2<sup>o</sup>C when T>0<sup>o</sup>C T-T<sub>d</sub> $\leq$  2<sup>0</sup>C when -10<sup>0</sup>C <T<0<sup>0</sup>C  $T-T_d \leq 2^0C$  when  $T \leq -10^{\circ}C$ اذا كانت الطبقة الهوائية غير مستقرة شرطيا ومشبعة فانها تعتبر غير مستقرة. 7. كرر الخطوتين 5 و6 لتحديد نوع الاستقرارية ولجميع المستويات الاخرى. **المناقشة**

. .6 حدد فيما اذا كانت الطبقات الجوية مشبعة ام جافة. استخدم المعايير ادناه التي يمكن اعتبار الهواء مشبعا

س1: ايا من الطبقات المحسوبة في جدول النتائج مشروطة غير مستقرة؟

الجواب----------------------------------------------------------:

الجواب: –––––

س:2 هل برايك الهواء الصاعد مشبع ام غير مشبع وما الواجب عمله لجعله مشبعا؟

.----------------------------------------------------

.----------------------------------------------------

.----------------------------------------------------

.----------------------------------------------------

س:3 اذكر اهم الظواهر الجوية التي تنشأ من عدم االستقرارية الجوية؟

الجواب----------------------------------------------------------:

س 4: أذكر أهم مسببات او مناشئ عدم استقرارية المهواء؟

الجواب: –––––––––––––

#### **ً وهنارا ختمني ارتفاع خلط امللواثت ليالً**

**هدف التجربة:** تحديد وحساب ارتفاع خلط الملوثات )ارتفاع الطبقة المحاددة( خالل دورة يوم كامل باستخدام تسجيالت جهاز الراديوسوند خالل الليل المظلم.

**الجزء النظري**

 يعرف ارتفاع الخلط (H<sup>m</sup> (height Mixing على انه ارتفاع الطبقة المجاورة والمالمسة مع سطح االرض التي يحدث خاللها خلط للملوثات او اية مكونات سواء كانت منبعثة او مسحوبة اليها وعليه فان الملوثات تتشتت عموديا بوساطة االضطراب الحملي او الميكانيكي خالل تدريج زمني حوالي ساعة واحدة [4].

يبلغ ارتفاع الطبقة المحاددة (h (layer Boundary ما بين m 500 وm 3000 وتقسم الى طبقة سطحية )تبلغ 10% من ارتفاع الطبقة المحاددة وتكون القرب الى سطح االرض( وطبقة حملية متعادلة التي تسمى بالطبقة المختلطة عند قمة الطبقة المختلطة نجد طبقة الانقلاب، بعد هذه الطبقة يصبح الجو حاراً كما موضح بالشكل (11–3).

وبسبب ان سطح االرض تتغير درجة حرارتها اسرع من الهواء، لذا فانها تؤثر فجاة على الهواء الذي يعلوها فعليه درجة حرارته في الطبقة السطحية سيمتلك انحدارات مختلفة عن معدل االنحدار االديباتيكي الجاف، لذلك فان انحدارات درجة الحرارة العمودية ستكون مختلفة خلال النهار والليل والتي ستؤثر على استقرارية الطبقة. حيث تصبح الطبقة السطحية والجزء الكبير من الطبقة المختلطة في الليل مستقرة عندما تتزايد درجة الحرارة مع االرتفاع بسبب التبريد االشعاعي لالرض.

عند قمة الطبقة المحاددة انحدار درجة الحرارة عادة موجب (يعني مستقر) ويكون الاضطراب خامل وهذه هي طبقة انقالب التي من الصعوبة النفاذ خاللها لذا تعتبر بمثابة سقفا للتلوث لهذا فان معظم التلوث المنبعث عند مستوى سطح الارض سينتشر تقريبا نحو الاعلى لغاية km 3 من الغلاف الجوي مع تشتت اضافي الى التروبوسفير الحر كونها عملية بطيئة.

 عند وقت الليل المتاخر والصباح الباكر حيث يكون هناك اوقات متنوعة بعد شروق الشمس وممكن توضيح ارتفاع الخلط في الشكل (11−3). منحنى A يبيّن الحالة المستقرة عند الظلام والجو المستقرة خلال وقت الليل مع عدم حدوث خلط. عند تسخين االرض بسبب االشعاع الشمسي فان المقطع العمودي يصبح مثل منحنى

B بحيث يكون ارتفاع الخلط ضغير كان m ،100 خالل هذا االرتفاع يحدث االضطراب والخلط. وعند تقدم . واستمرار الوقت يزداد ارتفاع الخلط نتيجة تكوين الطبقة الغير مستقرة قرب االرض التي تصبح اكثر سمكا وعند منتصف النهار او وقت العصر يصل ارتفاع الخلط طبقة االنقالب للطبقة المحاددة الجوية كما مبين في الشكل )3-11( ثم يبدأ بالتناقص عند غياب الشمس ويرجع اصغر ما يمكن عند الظالم الدامس وهذا الشكل ايضاً يوضّح طريقة تخمين حساب H<sub>m</sub> عند اوقات مختلفة بدأ من الصباح الباكر وبقية اوقات اليوم الواحد مع ملاحظة زيادة ارتفاع الخلط مع الوقت.

**المواد واالدوات المستخدمة**

.1 مخطط ∅-T فارغ.

.2 بيانات درجات الحرارة الرتفاعات مختلفة مأخوذه من تسجيالت الراديوسوند لوقت GMT 0000 لمحطة مطار بغداد الدولي، الموضّحة بالجدول (4–3).

. بيانات درجات الحرارة السطحية لاربع اوقات رصد رئيسية لنفس المحطة اعلاه والتاريخ الشكل (6–2).

.4 مساطر قياس.

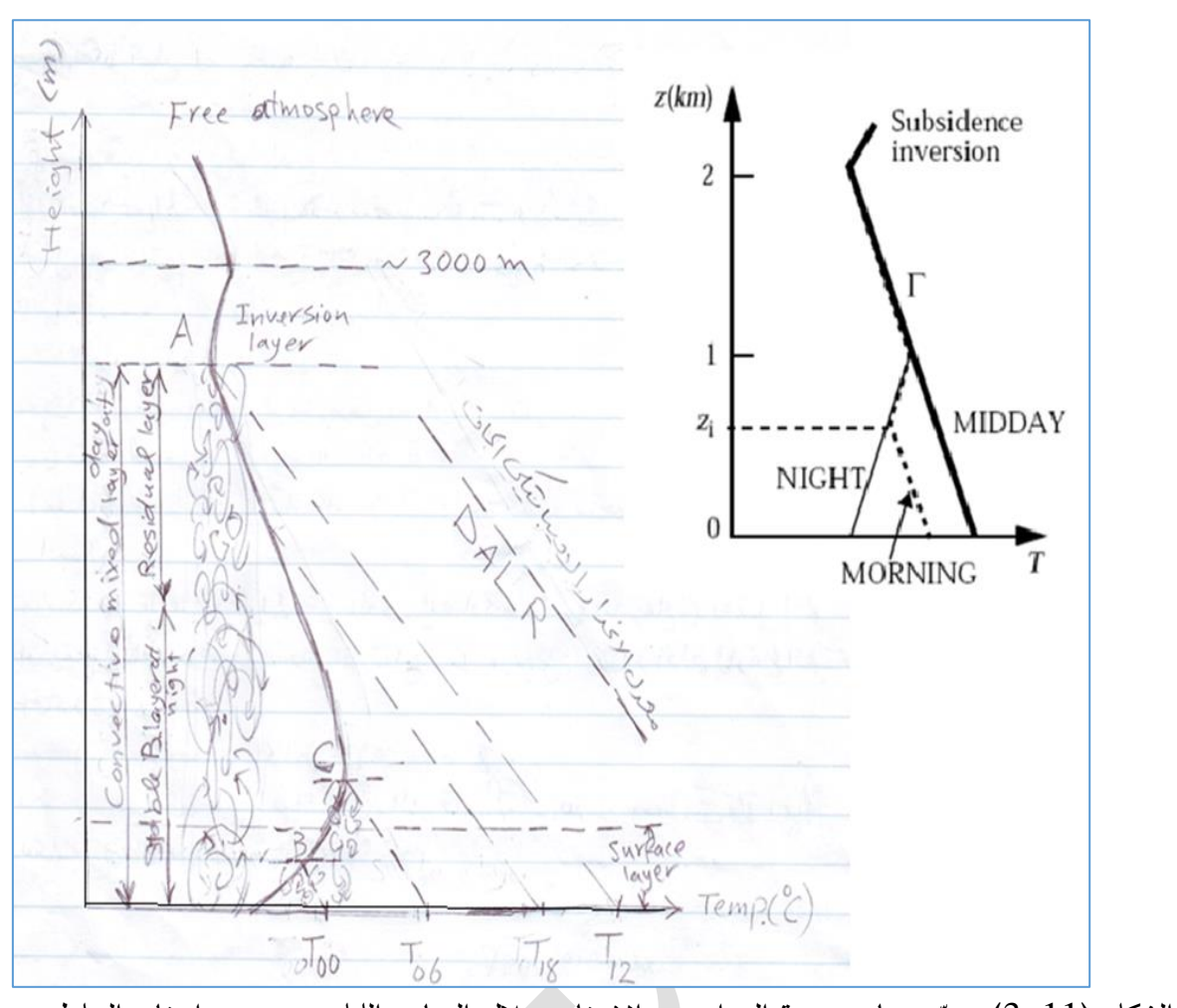

الشكل (11−3): يبيّن تغاير درجة الحرارة مع الارتفاع خلال النهار والليل مع تحديد ارتفاع الخلط.

جدول (4-3): بيانات درجات حرارة الهواء المحيطية مع الارتفاع.

 $\frac{3}{6} - \frac{3}{6} - \frac{3}{6} = \frac{3}{6}$ 

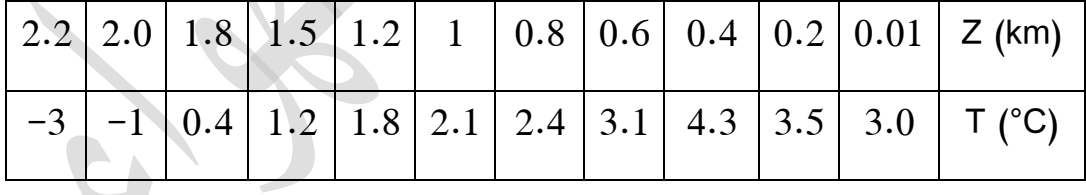

## **طريقة العمل**

 ر .1 ثبت قيم جهاز الراديوسوند اي قيم درجات الحرارة وفقا لالرتفاعات المناظرة لهم على منحني ∅-T مؤش ا بنقاط غامقة لجميع النقاط.

.2 صل بين القيم بخطوط متصلة وبذلك تحصل على منحني درجة الحرارة البيئية.

33 .3 على محور السينات الذي هو محور درجات الحرارة ومن ارتفاع الصفر ثبت قيم درجات الحرارة حسب االوقات. 4. من قيمة كل درجة الحرارة السطحية اصعد مع خط الاديبات الجافة (معدل الانحدار الاديباتيكي الجاف) الى ان يقطع منحني درجة الحرارة البيئي. 5. من نقطة التقاطع تحرك نحو المحور الصادي (محور الارتفاع) افقيا الى ان يقطع المحور وحدد قيمة االرتفاع الذي يمثل ارتفاع الخلط )ارتفاع الطبقة المحاددة(، Hm. .6 سجل قيم ارتفاع الخلط في الجدول ادناه. االوقات )GMT )00 12 18 00 5 18 25 6 T (°C)  $H_m(m)$ .7 ارسم العالقة البيانية بين االوقات الزمنية على محور السينات وقيم H<sup>m</sup> على محور الصادات ثم ارسم افضل خط بياني. **المناقشة** س1: ناقش علاقة ارتفاع الخلط مع اوقات الرصد خصوصاً بعد شروق الشمس؟ الجواب----------------------------------------------------------: .---------------------------------------------------- (m ( الخلط رتفاع ا أوقات الرصد الرئيسية GMT

 $-\frac{3}{5}$   $-\frac{3}{5}$   $-\frac{3}{5}$   $-\frac{3}{5}$   $-\frac{3}{5}$   $-\frac{3}{5}$   $-\frac{3}{5}$   $-\frac{3}{5}$   $-\frac{3}{5}$ 

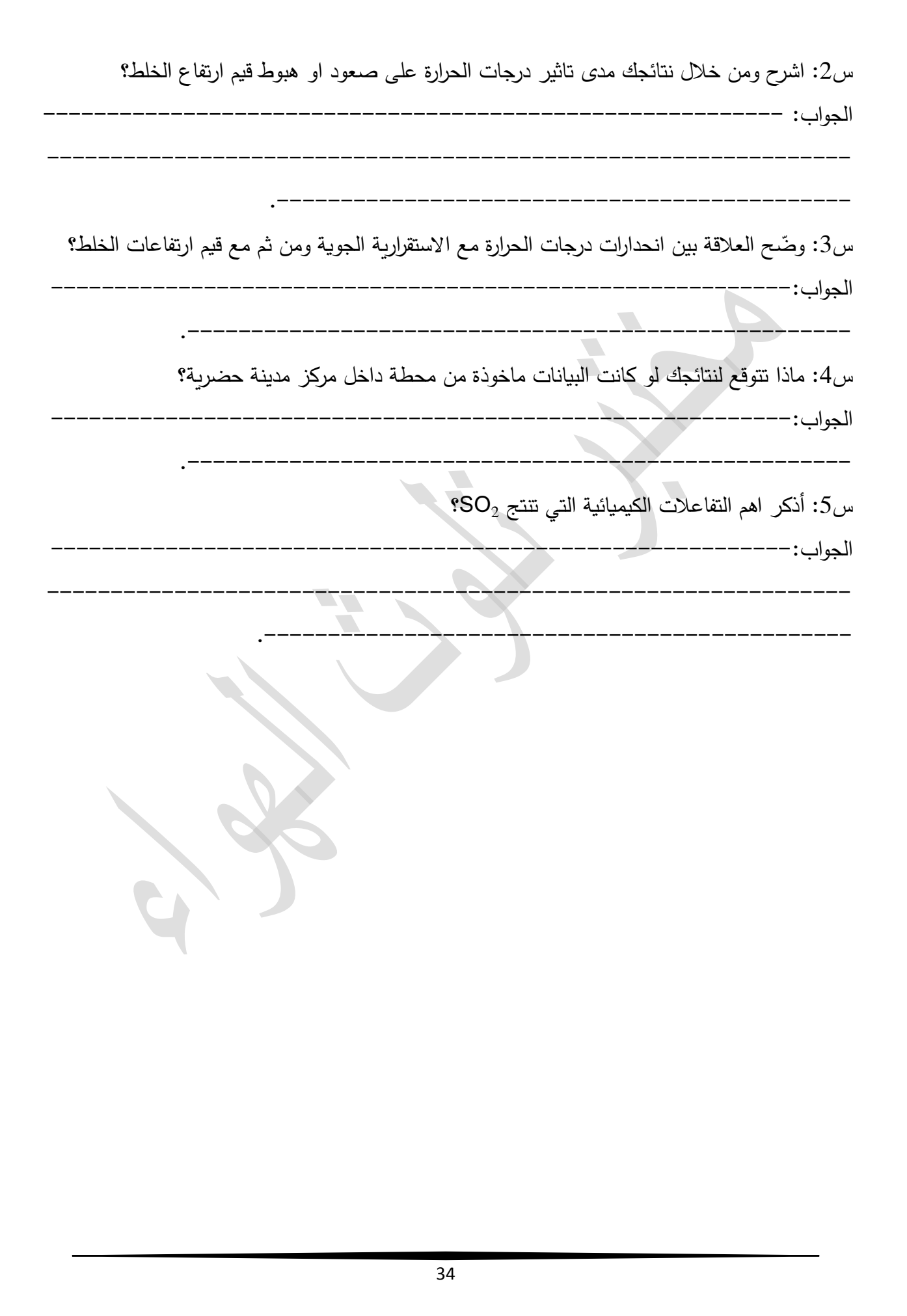

 $\overline{\phantom{0}}$ 

 $\frac{8}{10}$ 

 $-8 - 8$ 

 $-8 - 8$ 

 $-8 - 8$ 

Ľ

 $-80$ 

 $\degree$ 

 $-3^{\circ}-3^{\circ}-3^{\circ}-3^{\circ}$ 

## **قياس معدل كميات اجلسيمات املرتاكمة واملرتسبة على االسطح االفقية**

**هدف التجربة:** اختبار نوعية الهواء بقياس معدل كميات الجسيمات المتراكمة والمترسبة على االسطح االفقية لمواقع مختلفة.

## **الجزء النظري**

 تنتج المواد الجسيمية matter Particular بفعل النشاطات البشرية العمرانية والصناعية وعمليات االحتراق واحتكاك اطارات السيارات وحركة المركبات وخصوصا المركبات التي تعمل بالديزل. هذه المواد التلبث ان تعود لالرض بعد انطالقها بفعل الجاذبية االرضية وبالعادة يزيد اقطارها عن µm .10 هواء المدن الحضرية تحتوي على اعداد كبيرة من هذه الجسيمات التي تسبب اضرارا على الصحة عند دخولها حويصلات رئة االنسان بصورة مباشرة اثناء عملية التنفس. وللجسيمات المادية مخاطر كبيرة اخرى السيما على نمو النباتات وانتاج الثمار وكما تلحق ضررا كبيرا بالمباني ووسائل النقل وكثير من الممتلكات االقتصادية.

ونتيجة تعدد مصادر المواد الجسيمية لذا فهي خليط من مكونات مختلفة وذات محتوى كيميائي متعدد وصفات فيزيائية متفاوته من حيث الحجم والشكل والقطر والكتلة [22].

تعتبر طريقة الترسيب من ابسط واقدم الطرق لقياس كمية الجسيمات في الهواء المحيط المترسبة الى االرض. تتميز الجسيمات المادية المترسبة بان لها سرع ترسيب مميزة مقارنة بسرع الرياح العمودية المضطربة في الهواء .[23]

في هذه التجربة ينبغي اختيار ايام هادئة وجافة (اجواء غير ممطرة لان المطر يؤدي الى غسل هذه الجسيمات واسقاطها الى سطح الارض). وافضل اماكن تنفيذ هذه التجربة المناطق التجاربة وشوارع مزدحمة ومراكز التسويق.

**المواد واالدوات المستخدمة**

.1 آو اني بالستيكية متشابهه ذات استخدام واحد ومتساوية بالسعة عدد .3

.2 خيط.

.3 قلم اسود دائم. .4 آلة ثاقبة. .5 مجهر الكتروني. .6 مادة الفازلين او الجليسرين. .7 ميزان حساس الكتروني ذو اربعة مراتب بعد الفارزة. .8 كاميرا رقمية. .9 شفرة بالستيكية. **طريقة العمل**

.1 ضع قليال من الفازلين على كل اناء ثم وزعه بواسطة الشفرة على جميع مساحته بالتساوي قدر االمكان. 2. زّن الأواني البلاستيكية كلاً على حده باستخدام الميزان الحساس ودوّن نتائجك في الجدول ادناه.<br>-3. رّقم الاوانـي البلاستيكية بالقلم الاسود ب 1 و 2 و 3 علـى ظـهر الاوانـي. .4 أثقب االواني وادخل قطع من الخيط خاللها لغرض تثبيت االواني. .5 اختيار 3 مواقع مختلفة في الهواء الطليق بعيدة عن مصادر التلوث واماكن مؤمنة ثم تثبيتها بواسطة الخيط على اسطح افقية مرتفعة عن سطح االرض بارتفاع m .2 .6 اترك االواني في الهواء لمدة على االقل يومين مسجال التاريخ والوقت. 7. بعد انقضاء المدة اجلب الاواني الى المختبر وزن الآواني الملوثة. 8. أطرح وزن الاناء قبل التعرض من وزن الاناء بعد التعرض ينتج وزن المواد الجسيمية الملوثة. وزن االناء قبل التعرض – وزن االناء بعد التعرض = وزن المواد الملوثة

.9 سجل نتائجك اعاله في الجدول التالي:

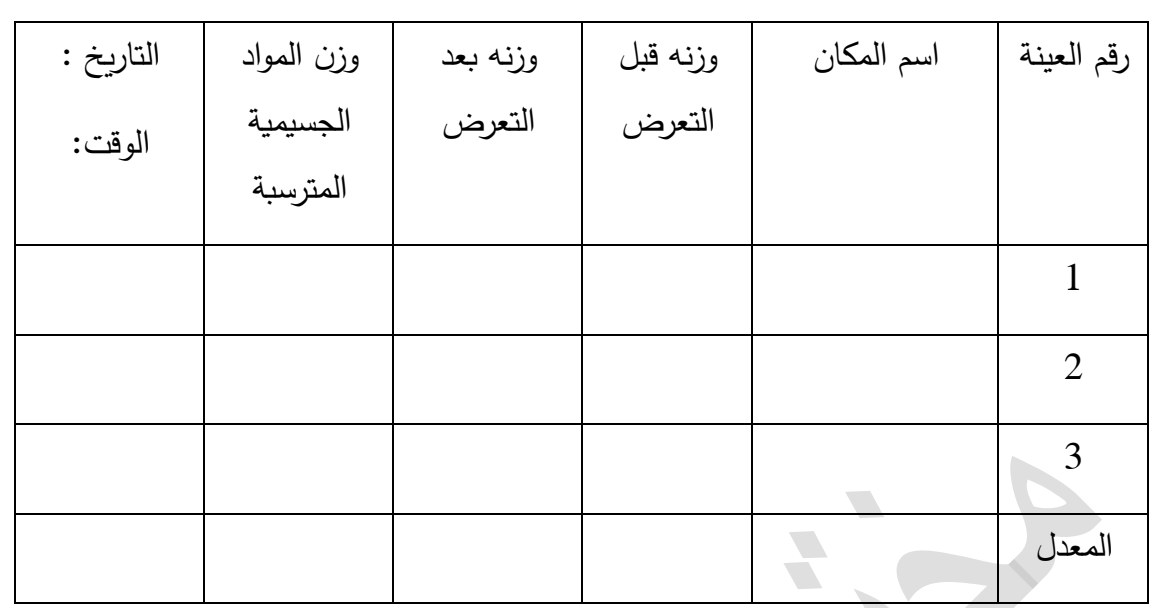

.10 افحص االناء تحت المجهر للتعرف على الدقائق المترسبة باستخدام قوى تكبير مختلفة لعدسات المجهر للتعرف على صفات الجسيمات العالقة من خالل الشكل واللون واالحجام.

.11 قيس اقطار بعض هذه الجسيمات.

.12 أحسب مساحة بعض هذه الجسيمات.

.13 لحساب كميات المواد الجسيمية المترسبة والمتراكمة على سطح مدينتك خالل الشهر الواحد قسم معدل الوزن الصافي للمواد الملوثة على مساحة السطح الملوث ثم احسب لمساحة مدينتك بذلك ستجد الجسيمات المتراكمة خالل شهر.

.14 التقط صورة فوتوغرافية للعينات المتجمعة بواسطة النقال وضعها في تقريرك.

--------------------------------------------------

--------------------------------------------------

--------------------------------------------------

المناقشة:

س:1 حدد أي المواقع فيها مواد جسيمية اكثر؟ ولماذا؟ وهل هو متوقع؟

الجواب----------------------------------------------------------:

س:2 صف مكونات المواد الجسيمية المتجمعة للمواقع الثالثة؟

الجواب: ----------

س:3 قارن الكميات الهابطة للمواد الجسيمية على مدينتك مع الحد المسموح عالميا التي تبلغ قيمتها 150 ؟Ton/year

الجواب----------------------------------------------------------:

# **ً لالستقرارية اجلوية اختيار سلوك انتشار امللواثت اللحظية وفقا**

**هدف التجربة:** استخدام جدول باسكويل لتحديد نوعية االستقرارية الجوية و اختيار السلوك المثالي النتشار الغمامات المقذوفة من المداخن الى الجو المحيط.

**الجزء النظري**

لا بّد من أنك قد سافرت خارج مدينتك فبالتاكيد لابد ان رايت غمامات الملوثة منطلقة من مصـادر نقطية كالمداخن الموجودة في محطات توليد الطاقة الكهربائية او مصافي النفط او مصانع او ورش، التي غالبا ما تقع خارج المدن، فنالحظ انتشار هذه الغمامات بانماط انتشارية مختلفة من وقت الخر. ان هذا السلوك الانتشاري يعتمد بالتاكيد على استقرارية الهواء المحيط.

 استقرارية الجو هي ممانعة او تعزيز الحركة العمودية، وتحدد من اختالف درجات الحرارة مع االرتفاع وتغير سرعة الرياح وشدة االشعاع الشمسي وكمية الغيوم. وبشكل عام تصنف االستقرارية الجوية بثالث حاالت: مستقرة عند ارجاع العينة الهوائية الى موقعها االصلي بعد صعودها او نزولها، وغير مستقر حيث تتحرك العينة نحو االعلى نتيجة قوة الطفو المؤثرة فيها عموديا، والتعادل Neutral حيث العينة ال تميل الى الصعود او النزول.

تبرز حالات عدم الاستقرارية عموماً في الأيام المشمسة وتشتد عند الظهر . اما حالات الجو المستقر تبدو واضحة بعد منتصف الليل في حين ظروف الشروق والغروب او عندما تكون السماء ملبدة بالغيوم او الرياح الشديدة تكثر حاالت التعادل [1]. تصنف عادة االستقرارية الى ستة اصناف:

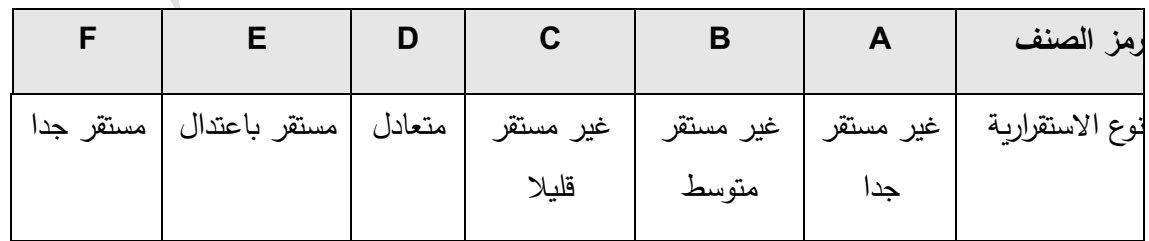

 توجد طرائق عديدة ومألوفة لتحديد هذه االصناف من ابسطها واشهرها طريقة باسكويل-تونر-Turner Pasequill كونها تتطلب بيانات سرعة الرياح واالشعاع الشمسي نهارا وكميات الغيوم ليال المعتمدة في دوائر االرصاد الجوية. وعند رصد هذه البيانات وباالعتماد على جدول باسكويل-تونر )4-1( ادناه يحدد نوع االستقرارية:

|             | Daytime incoming Solar radiation $(w/m^2)$ |               |                |               | Within 1h | Night cloud    |         |   |
|-------------|--------------------------------------------|---------------|----------------|---------------|-----------|----------------|---------|---|
| Wind        |                                            |               |                |               | before    | amount (Oktas) |         |   |
| speed       |                                            |               |                |               | Sunset or |                |         |   |
| (m/s)       | <b>Strong</b>                              | Moderate      | Slight         |               | after     |                |         |   |
|             | >600                                       | $(300 - 600)$ | (<300)         | overcast      | Sunrise   | $0 - 3$        | $4 - 7$ | 8 |
| $\leq$ 2    | $\mathbf{A}$                               | $A-B$         | B              | $\mathcal{C}$ | D         | $F-G$          | F       | D |
| $2.0 - 3.0$ | $A-B$                                      | B             | $\mathcal{C}$  | $\mathsf{C}$  | D         | E              | E       | D |
| $3.0 - 5.0$ | B                                          | $B-C$         | $\overline{C}$ | $\mathsf{C}$  | D         | D              | D       | D |
| $5.0 - 6.0$ | $\mathcal{C}$                              | $C-D$         | D              | D             | D         | D              | D       | D |
| > 6.0       | $\mathsf{C}$                               | D             | D              | D             | D         | D              | D       | D |

الجدول (1–4): يبيّن تصنيفات باسكويل–تونر المحورة للاستقرارية الجوية [16].

ان التغيرات الكثيرة الحادثة في اشكال الغمامات الخارجة من المداخن ياتي من تنوع حاالت االضطرابية والدوامية الجوية وحركة الرياح وانحدار درجات الحرارة وحركة الرياح وانحدار درجات الحرارة الراسية، اي بكالم اخر االستقرارية الجوية تحدد اشكال هذه الغمامات، وقد احصيت بخمسة اشكال قياسية [9] و [4]. وفيما يلي وصف الظروف المصاحبة مع هذه االشكال:

**.1 الغمامات اللولبية plume Looping**

تحدث في االجواء الغير مستقرة جدا اي صنف A او B حيث تتحرك الغمامة بشكل موجي غير نظامي يتبدد وبختفي بسرعة نسبية على شكل قطع صغيرة كلما ابتعد عن المدخنة، كما موضح بالشكل (1a−1) وتحصل خلال النهار عند ظروف السماء الصافية او قليلة الغيوم والاشعاع الشمسي قويا والرياح هادئة ومعدل الانحدار اديباتيكيا او فوق االديباتيكي.

**.2 الغمامات المخروطية plumes Coning**

يحدث في ظروف االجواء المستقرة الضعيفة او المتعادلة )صنفي F او D)، اذ يوجد هناك خلط عمودي قليل وتنشا في الايام الغائمة او المشمسة وتحدث احيانا في الصباح المتاخر. وعندما الجو مستقراً فان الخلط العمودي والخلط الافقي يتساويان تقريبا لذلك فان الغمامة تنتشر عموديا وافقيا بالمقدار نفسه تقريبا مما يعطي مظهرا مخروطيا للغمامة، الشكل (20–4).

## **.3 الغمامات المروحية plumes Fanning**

تحدث في الاجواء المستقرة جداً ( صنفي E وF) او عند وجود انقلاب سطحي شديد. تحت هذه الظروف يكون الانتشار العمودي معدوماً او ضعيف جداً، وتحصل هذه الحالة عند وقت الليل المتاخر ويرافقها رياح خفيفة وسماء صافية، الشكل )-4d1).

## **Lofting plumes .4 الغمامات المتحركة عاليا**

اذا كانت طبقة الانقلاب تحت مستوى فوهة المدخنة فان الخلط السفلي سيتوقف بينما ستستمر الغمامة بالانتشار بصورة جانبية ونحو االعلى وال يمكن للملوثات ان تتجه نحو االسفل النها مقيدة باالنقالب. وكثيرا ما تحدث هذه الحالة خلال الليل حيث الانقلاب سطحيا، الشكل (4−1e).

## **.5 غمامات التبخير plumes Fumigation**

تحدث هذه الغمامات عند وقوع طبقة االنقالب فوق فوهة المدخنة فان الحركة العمودية ستكون محبوسة بواسطة طبقة االنقالب و بذلك ستنتشر الملوثات نحو االسفل، الشكل )f4-1).

#### **المواد واالدوات المستخدمة**

- .1 جهاز قياس سرعة الرياح عند مستوى m .10
	- . جهاز قياس الاشعاع الشمسي بوحدة 2m/m.
- .3 جهاز قياس درجة حرارة الهواء على ان يكون داخل صندوق خشبي ذو تهوية جيدة.

#### **طريقة العمل**

.1 ش غل جهاز قياس سرعة الرياح وتاكد من عمله بصورة جيدة.

. عند استقرار الجهاز وبعد مرور فترة زمنية قصيرة سجل قراءة الجهاز ولتكن  $1$ .

.3 شغل جهاز قياس الاشعاع الشمسي وسجل قراءتك ولتكن  $\mathsf{R}_1$  بعد التاكد من عمله جيدا. .4 سجل قراءة جهاز درجة الحرارة عند الارتفاعين الاول  $\mathsf{T}_1$  والثاني  $\mathsf{T}_2$ . .5 اعد الخطوات 2 و3 و4 بعد مرور عشرة دقائق ولتكن 2 $\mathsf{G}_2$ ،  $\mathsf{T}_{12}$ ،  $\mathsf{T}_{22}$ . .6 خذ المعدالت لكل عنصر انوائي. .8 من بيانات سرعة الرياح واالشعاع الشمسي حدد صنف االستقرارية الجوية حسب جدول باسكويل–تونر  $. (1-4)$ 

> $\gamma=\frac{\overline{T_2}-\overline{T_1}}{\Delta\overline{z}}$  . احسب معدل الانحدار العمودي الحقيقي لدرجة الحرارة γ الذي يساوي  $\gamma$  $\Delta \gamma = \frac{12}{\Delta Z}$

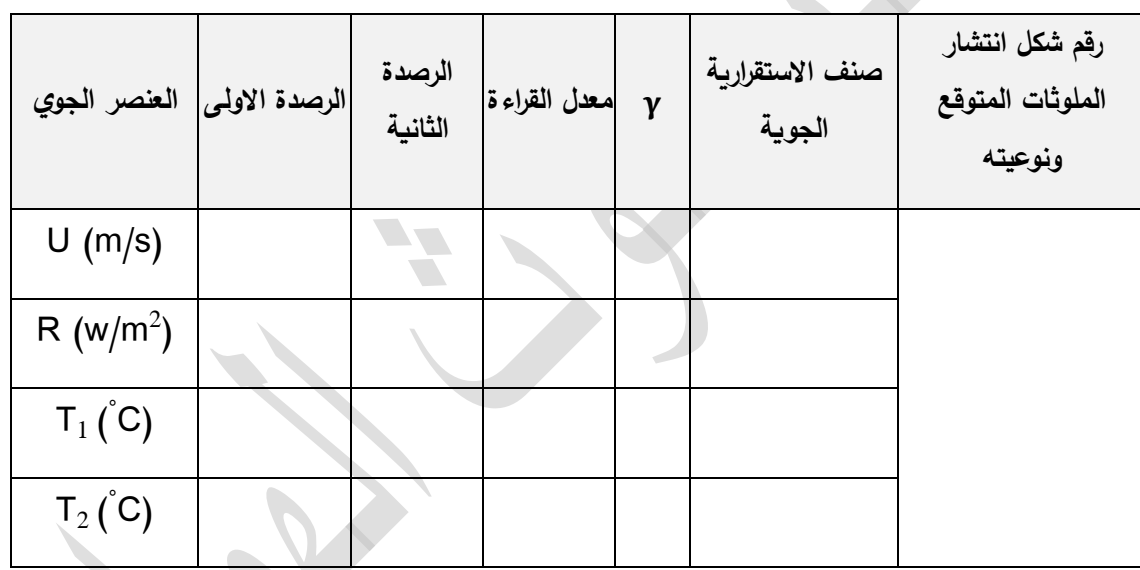

 $\frac{3}{6}$   $\frac{3}{6}$   $\frac{3}{6}$   $\frac{3}{6}$   $\frac{3}{6}$   $\frac{3}{6}$   $\frac{3}{6}$   $\frac{3}{6}$ 

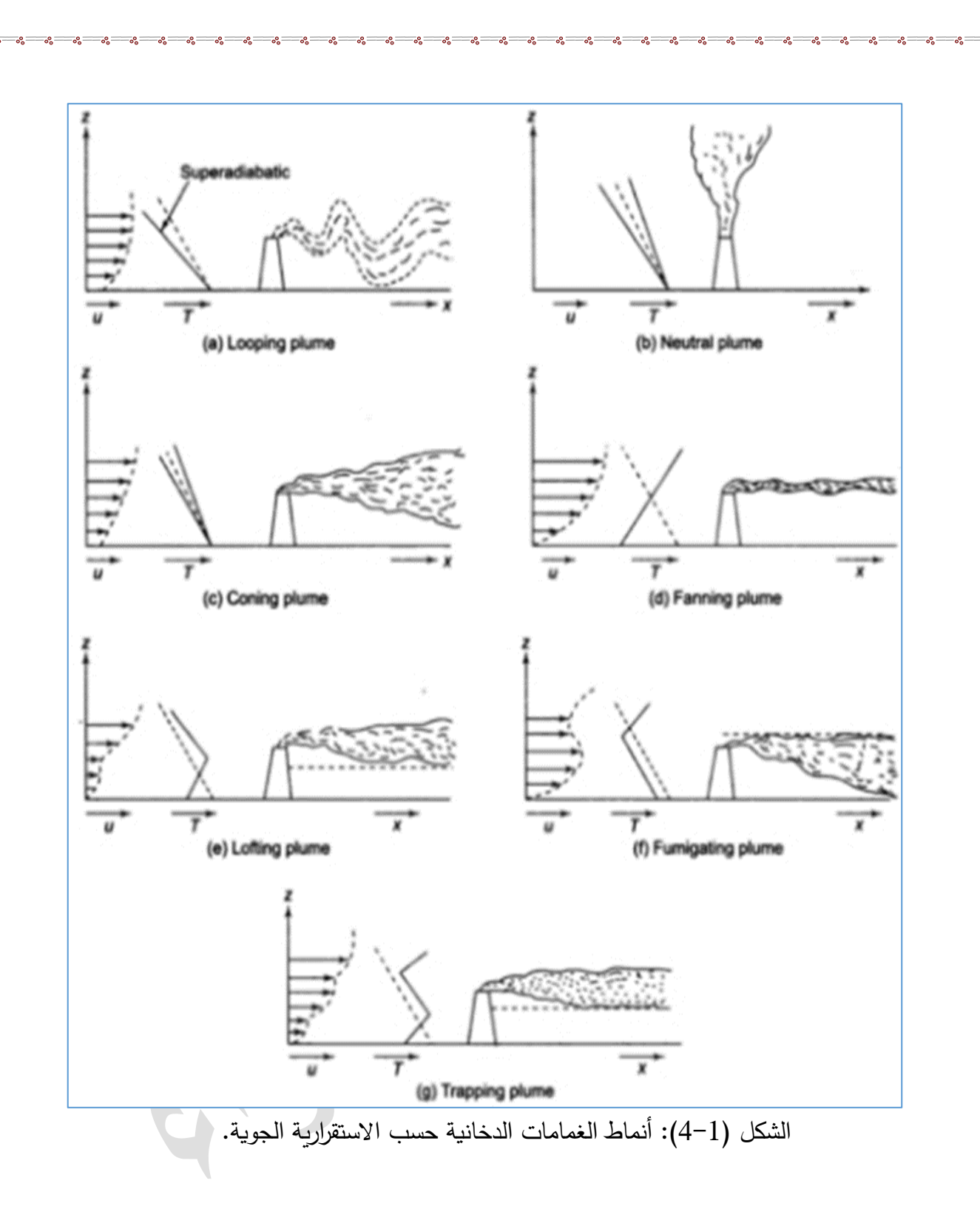

 الى الخطوة رقم 8 والخطوة السابقة تنبأ عن سلوك انتشار الملوثات في الهواء الخارجي المحيط .10 استنادا بك لموقع ايا من االشكال المثالية النتشار الملوثات السابقة يتطابق.

#### **المناقشة**

س:1 حسب نتيجتك سلوك انتشار الغمامة الملوثة المتوقع ما مدى تاثيره على المناطق السكنية؟

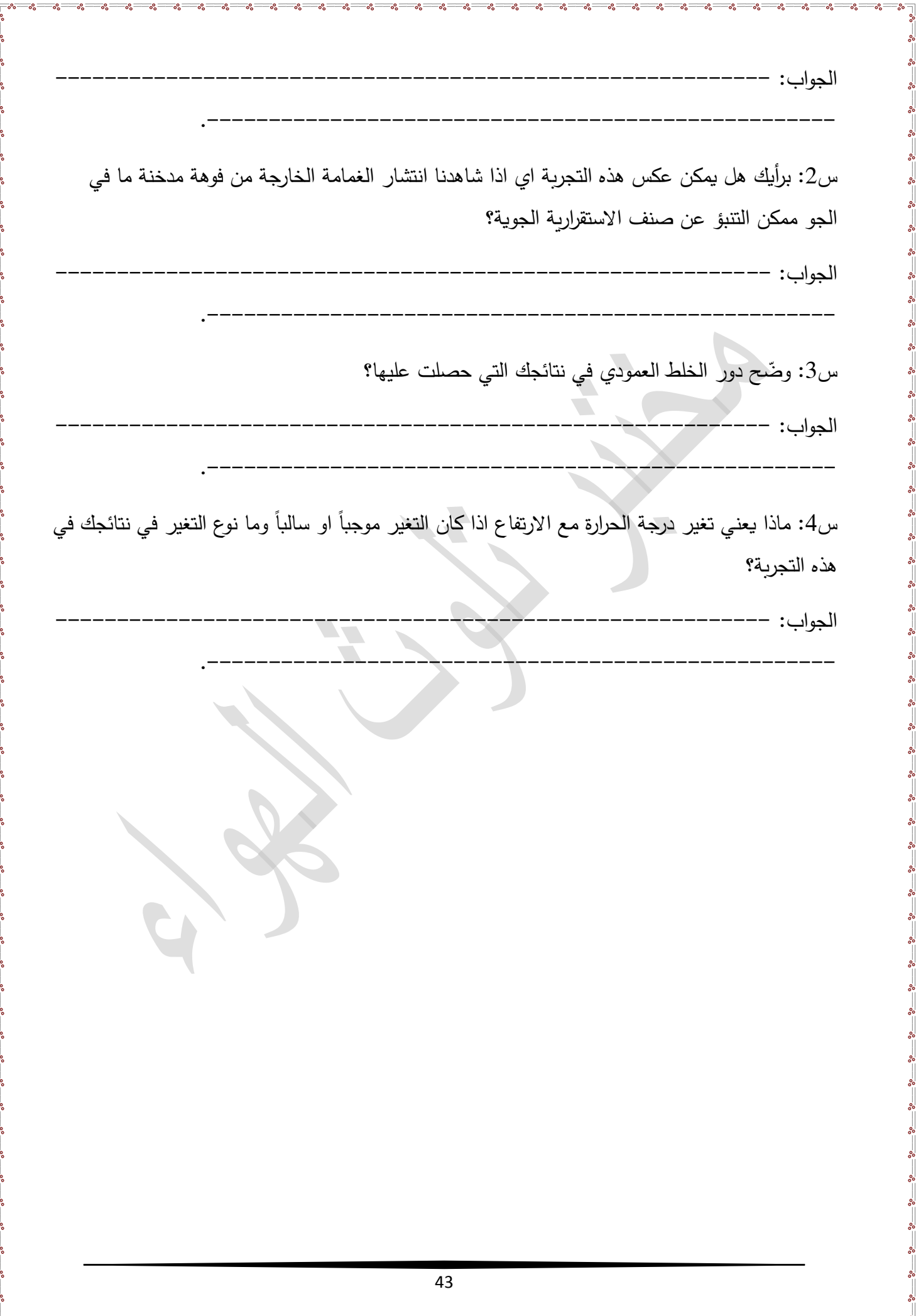

**جتربة )10(**

**تقدير ارتفاع صعود الغمامات امللوثة**

### **أهداف التجربة**

.1 حساب ارتفاع الغمامة الصاعدة الفعال وتحديد موقعه فوق المدخنة.

.2 حساب معدل االنحدار الحقيقي للطبقة الجوية فوق المدخنة.

.3 تحديد ورسم شكل الغمامة الخارجة من المدخنة حسب الظروف الجوية المحيطة.

### **الجزء النظري**

تعّد دراسة صعود الغمامة الابتدائي ذو اهمية في سلوك انتشار الملوثات المتدفقة من مدخنة مفردة (مصدر نقطي)، اذ ان ارتفاع الغمامة الخارجة من المدخنة والداخلة الى الغلاف الجوي يحدد تعقب تراكيز الملوث المقاس قرب سطح االرض. فاذا كان الصعود عالي فان الغمامة المحمولة بفعل الرياح ستقطع مسافات كبيرة قبل وصولها الى الارض وهذا يتعقبه انخفاض في تراكيز المستوى الارضـي، نتيجة التشتت الكبير في الغمامة. معظم الغمامات الداخلة الى الهواء عادة لها اما سرعة خروج التي ترفعها الى االعلى او لها قدرا من الطفو الناتج عن فروقات درجة الحرارة او الكثافة مع الهواء المحيط او معهما، الحظ شكل )-4b6). يبلغ ارتفاع المدخنة ما بين m 250 الى m 300 في اغلب الاحيان ونادراً ما يصل ارتفاعها m 400. وبجب ان لا ننسى ان سرعة الرياح االفقية لها تاثير ايضا في صعود الغمامة حيث ان سرعة الرياح العالية تثني الغمامة بشكل سريع عن الصعود عموديا مع اتجاه الرياح كما موضح في شكل )-4a6). على الرغم من سرع الرياح العالية تقلل من صعود الغمامة الا ان التشتت ربما يكون غير متاثرا وذلك لعبور حجم كبير من الهواء المتحرك عبر المصدر، اي ان الرياح العالية تعزز عادة عمليات التشتت واخيراً صعود الغمامة يتاثر ايضاً بالاستقرارية الجوية [17].

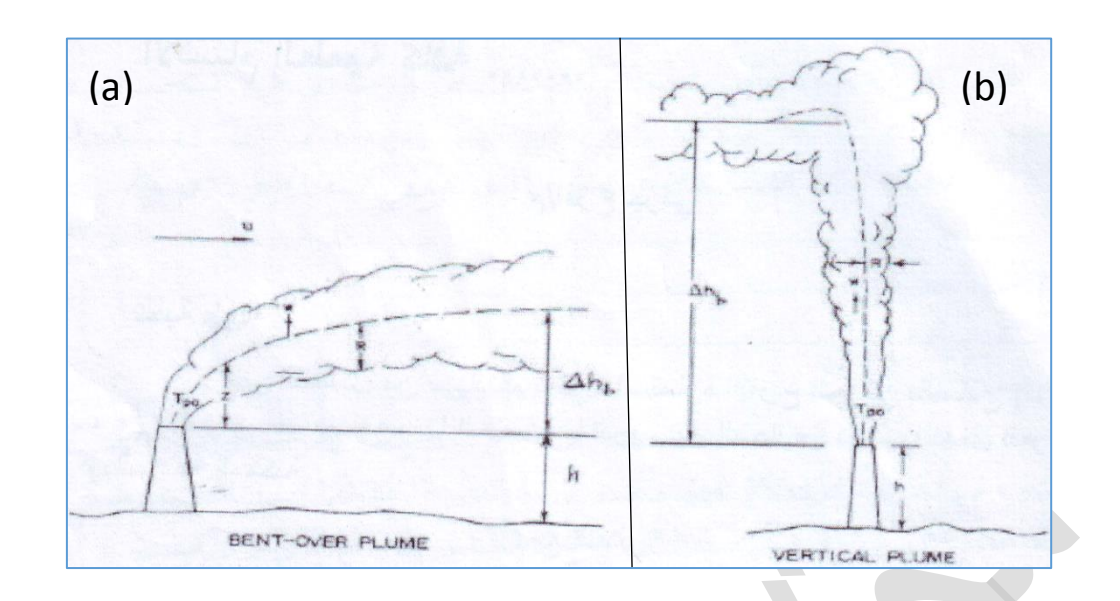

شكل (4-6): صعود الغمامة بفعل فرق درجة الحرارة بين الغمامة والمحيط بفعل سرعة الرياح.

مما تقدم توضيحه اعلاه نجد ان للاستقرارية الجوية دوراً في صعود الغمامات وسيتم في ادناه حساب ارتفاع الصعود وفقا لها. نفترض ان انتشار الملوثات لحظة خروجها من فوهة المدخنة يبدا من ارتفاع خيالي h∆ باالضافة الى ارتفاع المدخنة الحقيقي او الطبيعي كما موضح بالمخطط والصورة في شكل )7-4(. لذلك فان الارتفاع الفعال للغمامة (Effective stack height (H يصبح:

 $H = h + \Delta h$  (6-4)

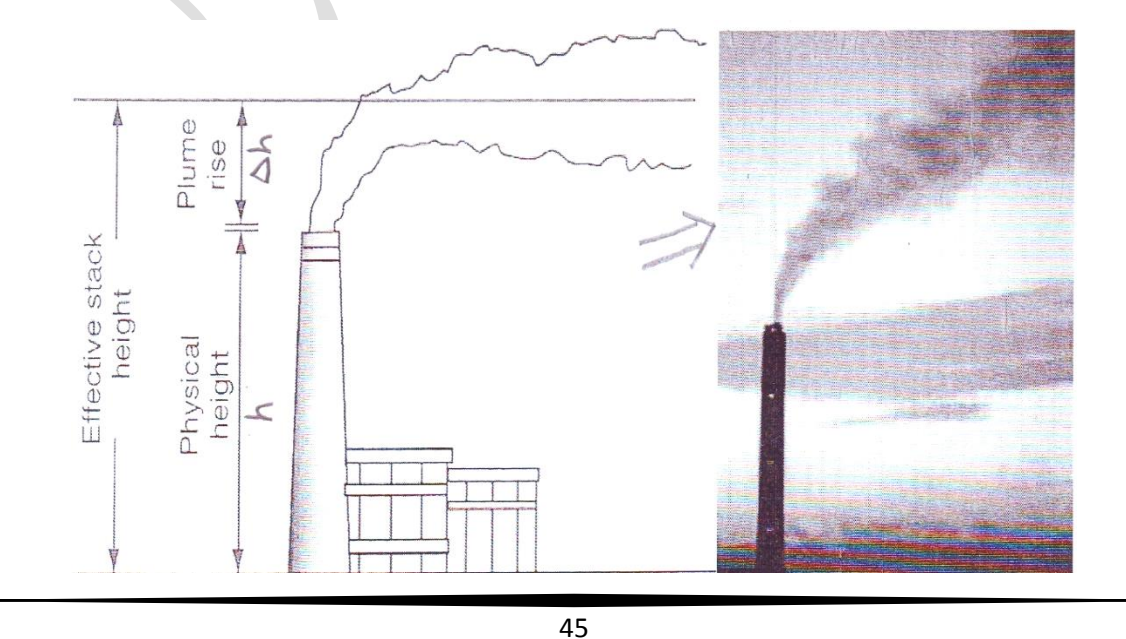

الشكل )7-4): مدخنة ذات مواصفات مبدئية.

ارتفاع الصعود الفعال H سيعتمد على:

.1 درجة حرارة االنبعاثات الخارجة من المدخنة.

.2 مساحة المقطع العرضي الداخلي للمدخنة.

.3 سرعة االنبعاثات.

.4 سرعة الرياح االفقية.

5. الانحدار العمودي لدرجة الحرارة خلال طبقة التشتت والانتشار .

 في هذه التجربة سنركز على حساب االرتفاع الفعال الناشئ عن صعود الغمامة بسبب الطفو الح ارري كونه يسود في معظم الحاالت اثناء وقت النهار وكذلك نادرا ما يحدث صعود الغمامة نتيجة زيادة سرعة الخروج على سرعة الرياح بمقدار اربع مرات [6]. على اية حال يحسب h ∆حسب كمية التحرك والطفو واالستقرارية بالعالقة ادناه:

$$
\Delta h = \frac{114 \times S \times F_b^{-1/3}}{U_s} \tag{4-7}
$$

حيث ان  $\rm U_{s}$ : سرعة الرياح عند فوهة المدخنة تستخرج من المعادلة (1−3).

 $\cdot$ : فيض الطفو الابتدائي بوحدة  $(\mathsf{m}^4.\mathsf{s}^{-3})$  الذي يحسب من:  $\mathrm{F}_\mathrm{b}$ 

$$
F_b = \frac{g v_s D_s^2}{4T_a} (T_p - T_a)
$$
 (4-8)

حيث ان  $\rm T_{p}$ : درجة حرارة الملوثات،  $\rm T_{a}$ : درجة حرارة المواء المحيط و $\rm S$ : عامل الاستقرارية الجوية ويعطى:

$$
S = 1.58 - 41.4 \frac{\Delta\theta}{\Delta z} \tag{4-9}
$$

حيث ان  $\frac{\Delta\theta}{\Delta Z}$  : انحدار درجة الحرارة الجهدية بوحدة K/m الذي يحسب من فوهة المدخنة الى قمة ارتفاع صعود الغمامة باستخدام العالقة التالية:

$$
\frac{\Delta\theta}{\Delta T} = \left(\frac{\Delta T}{\Delta z}\right)_{actual} (K/m) + 0.0098 (K/m)
$$
 (4-10)

46

#### **المواد واالدوات المستخدمة**

1. ورقة بيانية عليها فقط مدخنة ارتفاعها m 8 عن مستوى سطح الارض،(لاحظ الشكل 8−4).

. بيانات المدخنة الثابتة: V<sub>S</sub>=3 m/s ،T<sub>P</sub>=420 K ،D<sub>S</sub>=0.4 m.

.3 جهاز قياس سرعة الرياح عند ارتفاع m .8

.4 جهاز قياس درجة حرارة الهواء عدد ،2 احدهم يثبت عند ارتفاع m 8 واالخر عند ارتفاع m ،20 مع مراعات وضعهم تحت مظلمة لتجنب تاثير اشعة الشمس.

.5 حاسبة مع مسطرة.

## **طريقة العمل**

.1 قيس سرعة الرياح عند ارتفاع فوهة المدخنة m 5 ثالث مرات كل خمس دقائق ثم احسب معدلهم.

.2 قيس بنفس الوقت درجات حرارة الهواء لالرتفاعين m 5 وm 20 ولثالث مر ات كل خمس دقائق ثم جد معدالتهم.

.3 حول قيم درجات الحرارة من الدرجات المئوية الى وحدات الكلفن.

. $F_{\rm b}$  استخدم معادلة (8–4) لحساب.  $4$ .

 $\left(\frac{\Delta T}{\Delta z}\right)$ . احسب قيمة  $\frac{\Delta I}{\Delta z}$ actual وذلك من  $T_{2}$ - $T_{1}/Z_{2}$ -T ثم نعوض القيمة في معادلة (4 $-10$ ) لنحصل على عامل االستقرارية S.

. احسب قيمة تغير الارتفاع لصعود الغمامة (Δh) باستخدام معادلة (7+4).

7. احسب قيمة الارتفاع الفعال لصعود الغمامة (H) باستخدام معادلة (6−4) الذي يمثل الخط المركزي للغمامة الخارجة من المدخنة.

.8 ثبت قيمة H على المنحني ثم وصله الى فوهة المدخنة حسب قيمة الرياح: الخط منحني اذا كانت  $\rm U_S < 1~m/s$  وعمودياً اذا كانت  $\rm U_S \geq 2~m/s$ 

.9 ارسم شكل الغمامة المخروطية حول الخط المركزي حيث تكون منفرجة اكثر كلما ابتعدت عن الفوهة.

.10 ظلل شكل الغمامة بشدة قرب فوهة المدخنة وخفيف عند االبتعاد عن الفوهة، ولماذا؟

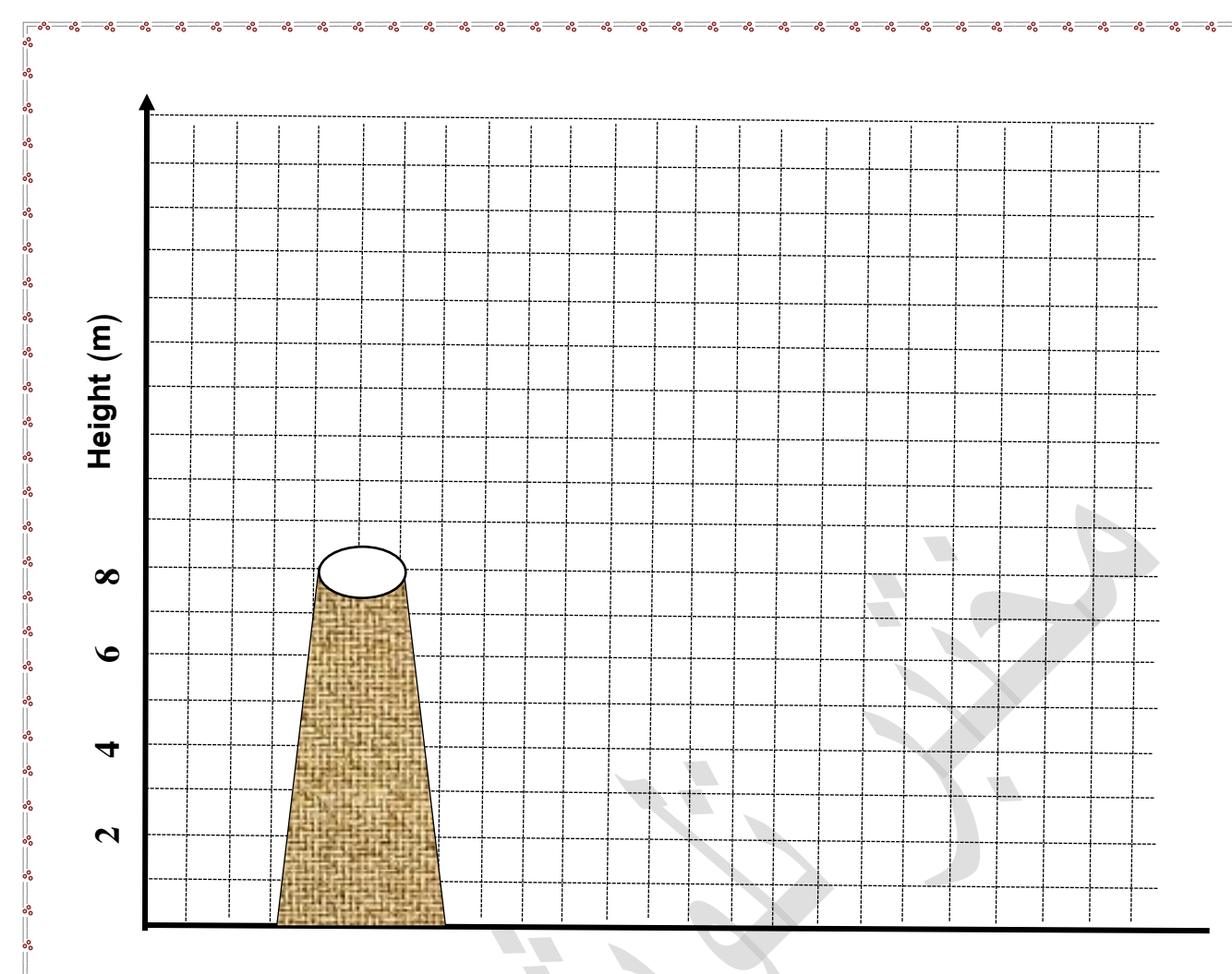

شكل )8-4(: مدخنة ذو ارتفاع m 8 فوق سطح االرض.

س/ خمن الارتفاع الفعال لغمامة خارجة من مدخنة ارتفاعها (1 $(100\text{m})$ ، ذو فوهة  $(1.8 \text{ m})$  واقعة في منطقة حضرية. افترض ان الغاز العادم يترك المدخنة بدرجة حرارة (450K) وسرعة خروج (14.5m/s) وكذلك درجة حرارة الجو المحيط (289K). اذا علمت ان الحالة الطقسية تتضمن جوا صحوا في فصل الصيف بعد وقت الظهر الحار واشعاعا قويا ومعدل انحدار (20K/km) وسرعة الرياح على ارتفاع 10 متر هي (1.8 m/s) والأس في قانون الرايح اهلندسي يساوي 0.07 .

**المناقشة**

س:1 ما شكل الغمامة الخارجة اذا كانت سرعة الخروج اكبر من سرعة الرياح بمقدار اربعة مرات؟ الجواب.----------------------------------------------------:

س:2 ناقش نتائجك وفق نوعية االستقرارية الجوية؟

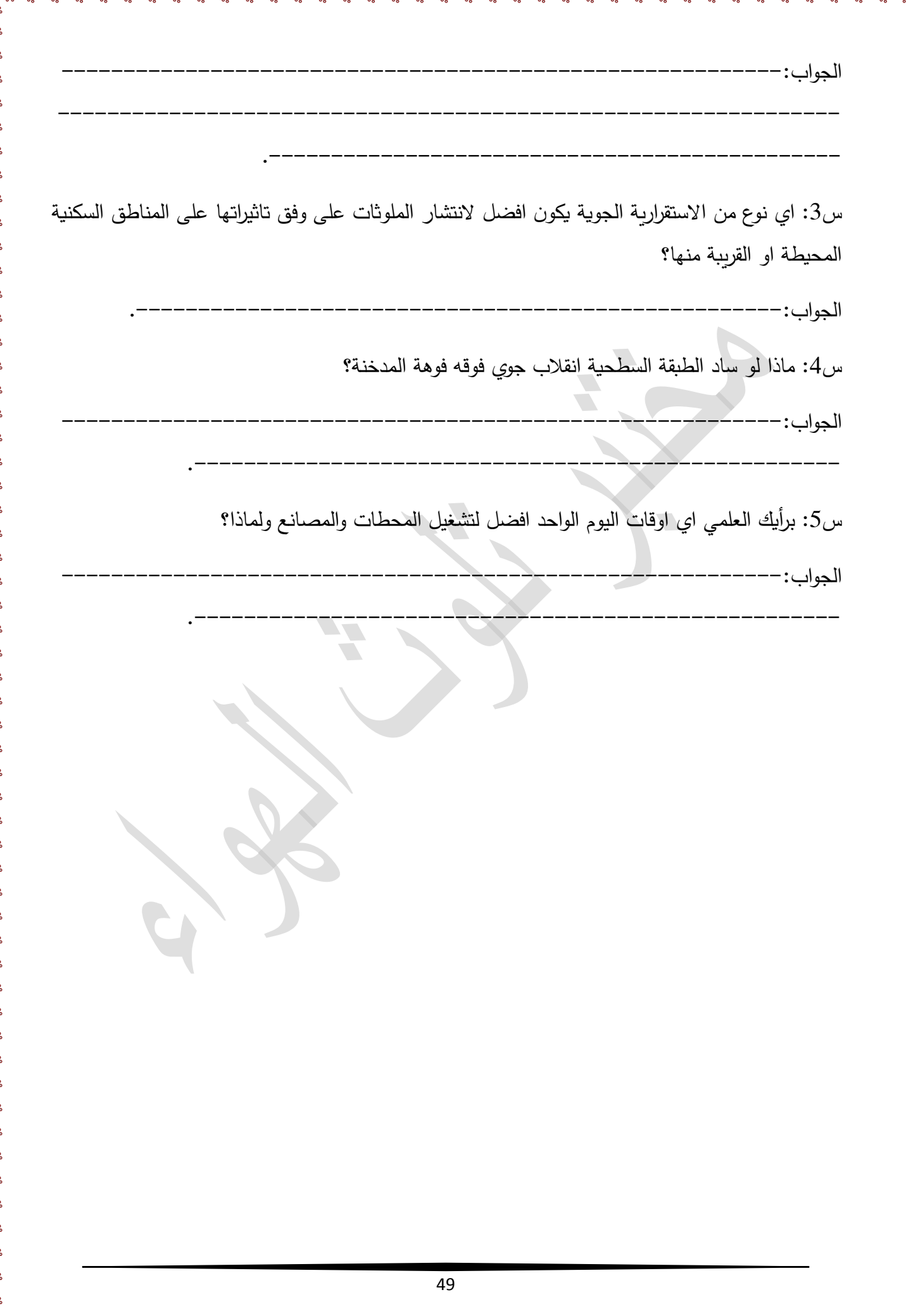

 $-8^{\circ} - 8^{\circ}$ 

**جتربة )11(**

## **حساب معدل انبعاث امللواثت من مدخنة منفردة**

**هدف التجربة:** تعليم الطلبة على كيفية حساب معدل انبعاث اي ملوث من مصدر نقطي مستمر، باالضافة الى تعريفهم عن اهميته في تطبيقات حسابات الملوثات خالل ساعة او سنة.

**الجزء النظري**

 معدل انبعاث الملوثات له اهمية خاصة في تطبيقات تلوث الهواء كالموديل البسيط وموديل كاوس وحسابات التغيرات المناخية وغير ذلك. فاالنبعاثات من المصادر الثابتة تقسم بصورة ابتدائية الى مقيدة Confined وغير مقيدة Unconfined. فاالنبعاثات المقيدة هي تلك الخارجة من المداخن وتصاميم االطالق المنتظمة االخرى التي تكون بالعادة نتيجة لعملية تهوية معينة والتي تسحب الملوثات بواسطة م اروح او محركات اخرى. اما االنبعاثات الغير مقيدة هي تلك الخارجة من فتحات تهوية سطحية وفجوات اخرى والتي تسير بواسطة الحمل الطبيعي الناشئ عن الطفو. تحديد كميات االنبعاث المقيد ابسط بكثير من تلك الغير مقيدة، لكال النوعين من االنبعاثات يوجد قياسين مهمين في الغالب هما تركيز الملوث ومعدل جريان الكتلة الذي يلزم عند حسابه معرفة معدل جريان الغاز.

 عند معدل االنبعاث الحجمي يتحتم علينا تصحيحه وذلك الن كال من درجة الحرارة والضغط يختلفان عن قيمهم عما عليهم في الهواء المحيط. لذلك فان التراكيز الجذبية تتحول الى وحدات الكتلة على المتر المكعب الطبيعينKg/m<sup>3</sup> في الظروف القياسية (درجة حرارة C° 20 وضغط جوي واحد) قبل تدويّنهم وبما ان الضغط ودرجة الحرارة من غير المحتمل ان يكونوا قياسيين لذلك تظهر هناك حاجة الى تحويل الوحدات الجذبية عند ظروف (STP) الى ضغط ودرجة حرارة اخرى. ففي الظروف القياسية حجم  $1\,$  m  $\,$  الحاوي على كتلة معينة  $\,$ من المادة عندما تتغير درجة الحرارة والضغط فان الحجم يتغير ولكنه يبقى حاوياً على نفس كتلة المادة. على اية حال، يتم حساب معدل االنبعاث وهما [17]:

معدل جريان الغاز الحجمي داخل المدخنة بوحدات \$/m3 يعطى بالعلاقة:

$$
E_{S}\left(\frac{m^{3}}{sec}\right) = \nu_{S} * A = \nu_{S} * \frac{\pi * D_{S}}{4}
$$
 (4-2)

ثم نحتاج الى اجراء تصحيح معدل جربان غاز المدخنة للاخذ بنظر الاعتبار محتوى الرطوبة والظروف القياسية مستخدما العالقة التالية:

$$
E_{s.dry}\left(\frac{m^3}{sec}\right) = E_s * \frac{273.15}{T_{actual}} * \frac{P_{actual}}{1_{atm}} (1 - fraction water vapour)
$$
 (4-3)

حيث Pactual، Tactual هما الضغط و درجة الحرارة داخل المدخنة بوحدات K والجو، وبمعرفة معدل تركيز غاز معين داخل المدخنة نحصل على معدل االنبعاث بوحدة s/g

$$
Q_s = E_{sdry} \left(\frac{m^3}{s}\right) C_0 \left(\frac{g}{m^2}\right) \tag{4-4}
$$

واذا كان التركيز بوحدات ppm فان معدل االنبعاث يحسب بالمعادلة التالية:

$$
Q_s = E_{sdry} C_0 \rho_a \frac{M_{\text{pollutant}}}{M_a} \frac{1}{1000000}
$$

الوزن الجزيئي للملوث و  $\rm M_a$ : الوزن الجزيئي للهواء قيمته انام 28.97  $\rm p_a$ : كثافة " $\rm M_{pollutant}$ الهواء في الظروف القياسية وقيمتها 1.29 kg/m<sup>3</sup>، وعند تعويض هذه القيم تصبح المعادلة اعلاه بوحدات  $:(kg/s)$ 

$$
Q_s = 4.5 * 10^{-8} * E_{\text{sdry}} C_0 \text{(ppm)} * M_{\text{pollutant}} \tag{4-5}
$$

- **المواد واالدوات المستخدمة**
- .1 مدخنة تحتوي على ثقبين صغيرين. . جهاز قياس درجة الحرارة.  $\,2\,$ .3 جهاز قياس الضغط. .4 جهاز قياس نسبة بخار الماء. .5 متحسس لقياس تركيز ملوث غازي معين. .6 مصدر ملوث. .7 ساحبة او مروحة دفع. .8 حامل حديدي ثالثي االرجل.

## **طريقة العمل** .1 قيس قطر المدخنة الداخلي بواسطة مسطرة. 2. ضبع مصدر التلوث فوق الحامل الحديدي ثم غطهما بالمدخنة كما مبيّن بالمخطط (3−1). . قيس سرعة خروج الملوثات  $(\nu_s)$  . 4. احسب معدل جربان الحجمي للملوثات بتطبيق معادلة (1–4).

.5 من خالل الثقبين قيس درجة حرارة داخل المدخنة لثالث مرات واخذ المعدل وضغطها مع تحويل قيمة وحدة درجة الحرارة الى الكلفن. .6 قيس نسبة محتوى بخار الماء للملوثات المنطلقة. .7 احسب معدل الجريان الحجمي المصحح للملوثات باستخدام معادلة )4-2(. .8 قيس تركيز الملوث المراد حساب انبعاثه المختلط بصورة جيدة بواسطة مروحة. 9. اذا كانت وحدة قياس الملوث mg/m<sup>3</sup> فاحسب معدل انبعاثه مباشرة باستخدام معادلة (4–4) مع Esdry المحسوبة بالخطوة .4 تعويض قيمة .10 اما اذا كانت محدة قياس الملوث ppm فجد معدل و زنه الجزيئي ثم احسب معدل انبعاثه باستخدام معادلة (4-4) مع تعويض قيمة  $\mathsf{E}_{\mathsf{sdv}}$  المحسوبة بالخطوة (4).

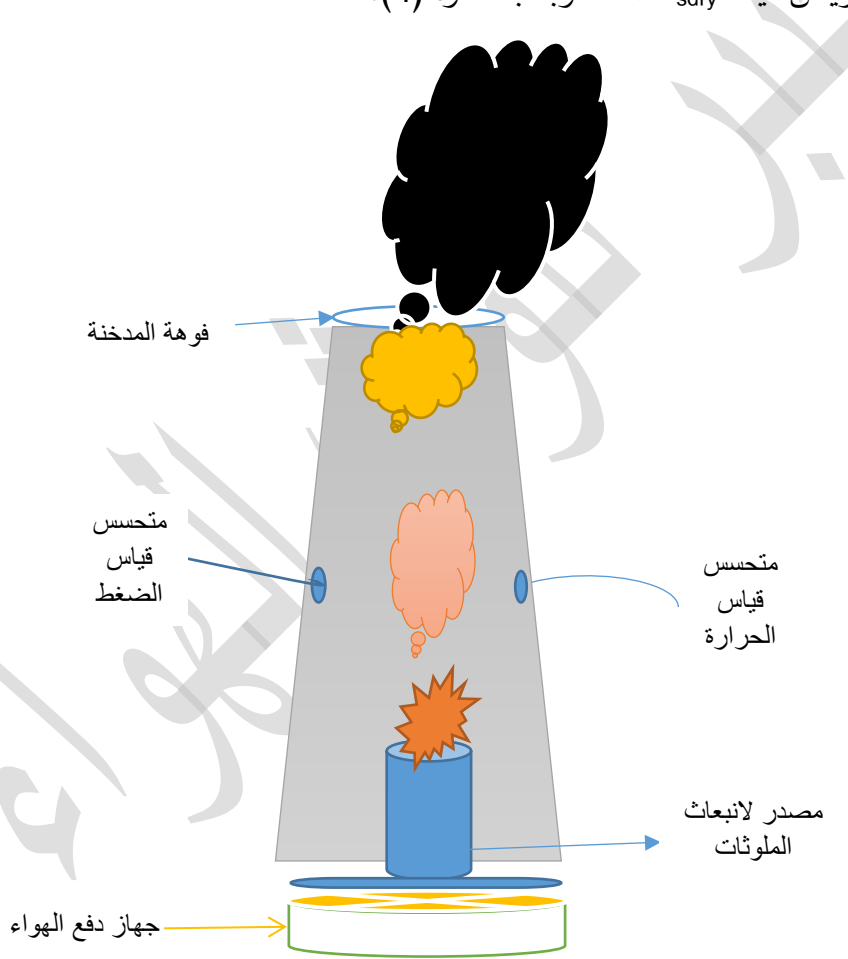

شكل )4-4(: مخطط مدخنة ذو فوهة منفردة.

س٣/ احسب معدل الانبعاث بوحدة (kg/sec) لملوثات  $\mathrm{SO}_2$  الخارجة من مدخنة اذا علمت ان الوزن الجزيئي له (64) .3 وتركيزه (700 ppm) ومعدل جريان الغاز الحجمي (E<sub>s</sub>=168000 m<sup>3</sup>/week) اذا علمت ان:

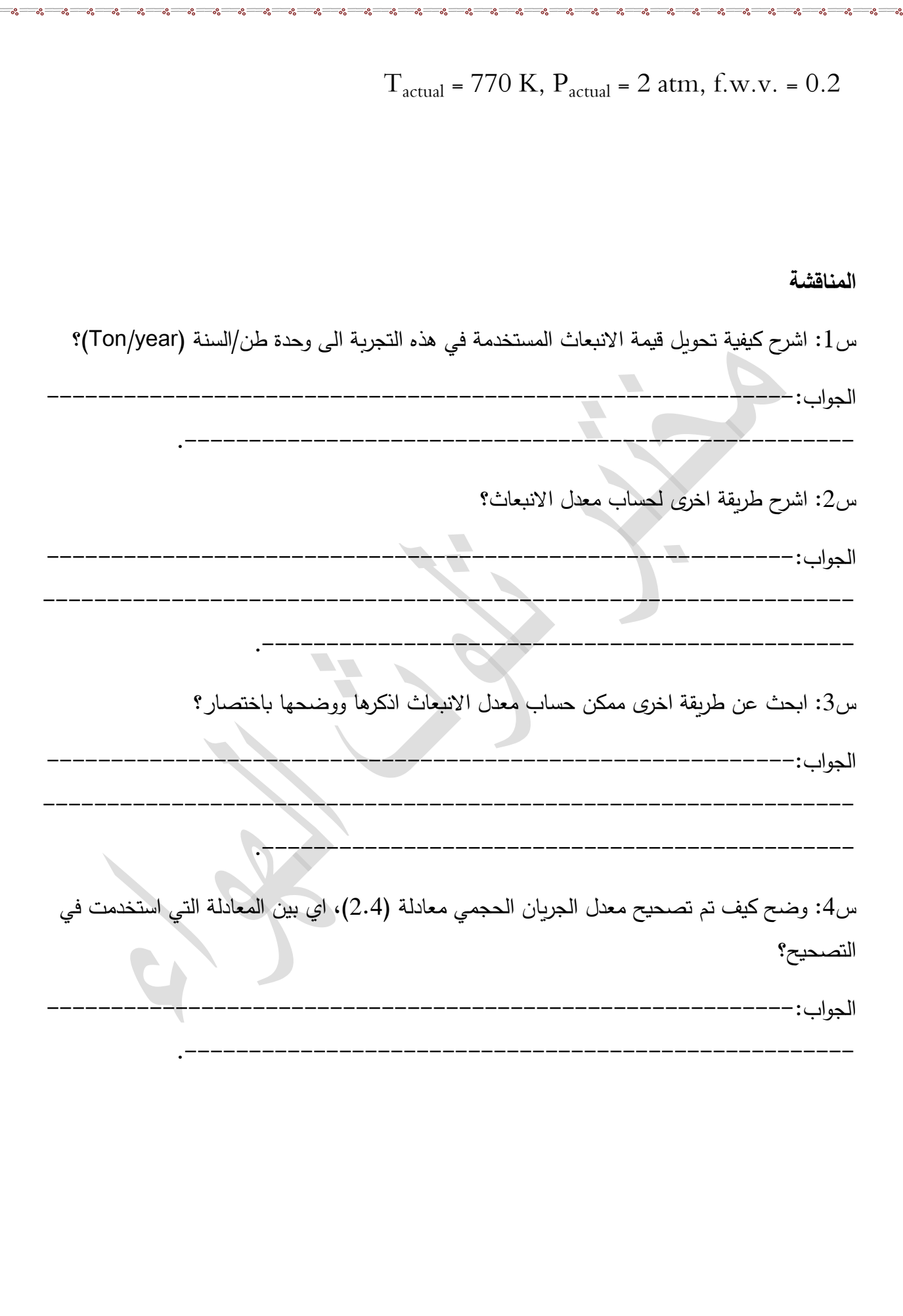

 $\frac{5}{6}$   $\frac{5}{6}$ Ľ

 $\frac{1}{2} - 8 - \frac{1}{2} = 0$ 

**جتربة )12(**

**ختمني تراكيز 2SO ابستخدام امنوذج كاوس**

## **أهداف التجربة**

.1 تعليم الطلبة كيفية تخمين تركيز الملوثات عند اية مسافات تبعد عن المداخن المستمرة.

.2 فهم الطلبة كيفية تخفيف التراكيز مع المسافات االفقية.

### **الجزء النظري**

 احد استخدمات نظرية التشتت لكاوس هو تخمين تركيز ملوث ما التي تستند الى عدة فرضيات منها اعتبار اطالق الملوثات يتم بصورة مستقرة واهمال التشتت على طول معدل اتجاه الرياح والملوث غير فعال كي ميائيا واخيرا تنتشر الجزيئات انيا من مناطق عالية التركيز الى مناطق واطئة التركيز. والمعادلة العامة لتشتت المصدر المستمر في البعدين (x,z) على [6]:

$$
C(x, y, z) = \frac{Q}{2\pi U \sigma_y \sigma_z} e^{\frac{-y^2}{2\sigma_y^2} - \frac{(z-H)^2}{2\sigma_z^2}}
$$

 $\sigma_y$  (معاملات الشتت في الاتجاهين z و y على االترتيب. U: سرعة الرياح عند الارتفاع حيث ا $\sigma_z$  مند الفعال. ويمكن حساب التركيز عند مستوى سطح االرض )أي 0=y=z). من اختزال المعادلة أعاله:

$$
C(x,0.0) = \frac{Q}{2\pi U \sigma_y \sigma_z}
$$
 (4-11)

#### **المواد واالدوات المستخدمة**

.1 مواصفات مدخنة مصفى الدورة )شركة مصافئ الوسط( ذات المواصفات الفنية: قطر: m ،0.3 االرتفاع الحقيقي 60 ، درجة الحرارة K 773، كمية المحروقات 720000 m<sup>3</sup>/month غاز وقود.

.2 محطة أنوائية االوتوماتيكية.

3. مخططات الانحرافات المعيارية لمعاملات التشتت الجانبية والعمودية المبيّنة بالشكل (9–4).

## **طريقة العمل**

.1 أحسب قوة المصدر بوحدة s/g لمدخنة مصفى الدورة وباستخدام تجربة 2.3 أحسب قوة المصدر.

.2 أحسب سرعة الرياح عند الارتفاع الفعال المخمن في التجربة السابقة معادلة (3.9).

3. حدد نوعية الاستقرارية الجوية بأستخدام بيانات المحطة الانوائية المنصوبة على سطح بناية علوم الجو والمعروضة قياساتها على شاشة LCD في مختبر تلوث الهواء.

. أحسب قيم معاملات التشتت  $\sigma_{\rm z}$  للمسافات من المدخنة 500 m  $_2$  و $_2$  km 1 وحسب نوع .4 الاستقرارية السائدة والمستنتجة في الخطوة السابقة بأستخدام مخططات الشكل (9–4).

5. أحسب تركيز الملوث SO للمسافات الافقية اعلاه وللمسافات المستعرضة (y) 50 و100 و300 متر والمسافات العمودية (z) 250 و300 و500 متر .

6. دوّن نتائجك في الجدول التالي:<br>-

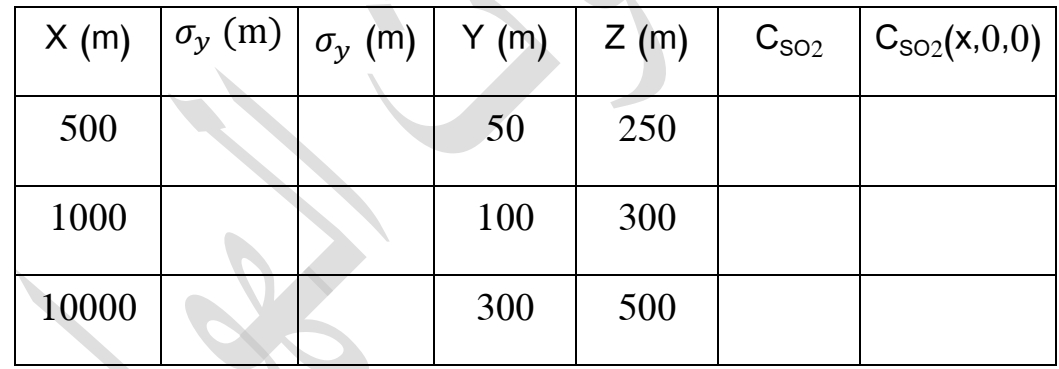

 $\frac{C_X(10000)}{C_X(1000)}$  ، أحسب مقدار التخفيف للمسافات الافقية  $C_X(1000)$  ،  $7$  $\frac{C_{x}(10000)}{C_{x}(1000)}$  &  $\frac{C_{x}(1000)}{C_{x}(500)}$  $\cdot \frac{c_x(10000)}{c_x(1000)}$  &  $\frac{c_x(10000)}{c_x(500)}$ 

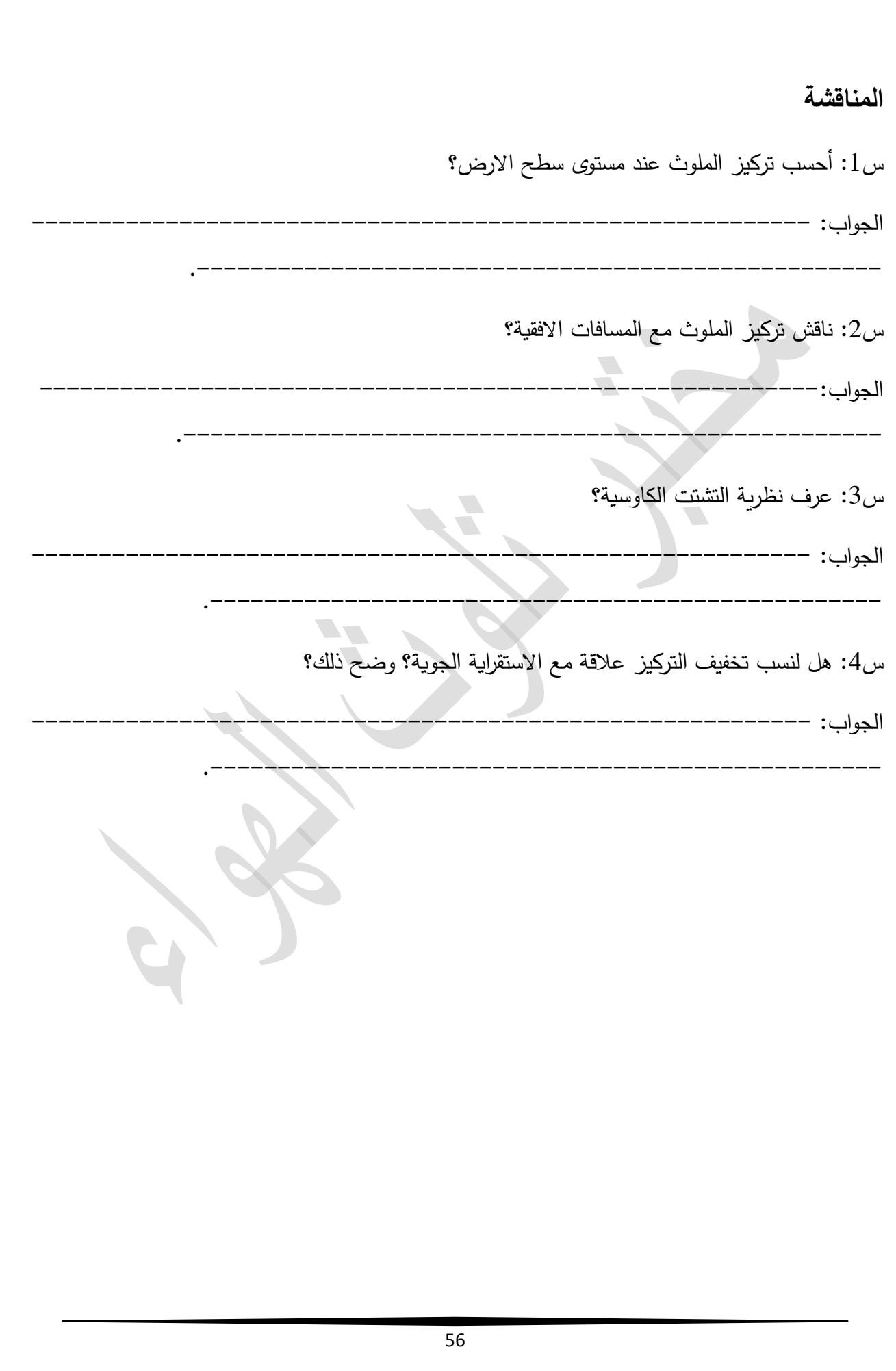

 $\overline{\phantom{0}}$ 

 $\frac{8}{10}$ 

 $-8 - 8$ 

 $-8 - 8$ 

 $-8 - 8$ 

Ľ

 $-80$ 

 $\degree$ 

 $-3^{\circ}-3^{\circ}-3^{\circ}-3^{\circ}$ 

**جتربة )13(**

## **حساب شفافية جسيمات الغبار للضوء الساقط )مدى الرؤاي(**

**هدف التجربة:** تحديد تاثير الغبار العالق على مدى الرؤيا والتشتت لالشعاع الشمسي المار.

### **الجزء النظري**

 تعرف مدى الرؤيا بانها مقدرة العين على تمييز االشياء من الخلفية المحيطة بها. ان االستطارة لالشعاع الشمسي بواسطة العوالق هي العملية الرئيسية التي تحدد مدى الرؤيا في التروبوسفير. وفي حالة غياب جسيمات الهباء فان المدى الحقيقي للرؤيا سوف يكون حوالي km .300 لكن هذا المدى سوف يحدد من خالل االستطارة بواسطة جزيئات الهواء. ان العوالق الناتجة من نشاطات البشرية او الفعاليات البشرية في البيئة الحضرية يمكن ان تقلل مدى الرؤيا الى الضعف عن حاالت الغير ملوثة. من ناحية اخرى تقليل مدى الرؤيا يكون االكبر عن الرطوبة النسبية العالية عندما العوالق تنتفخ من خالل اخذ الماء او بخار الماء، وهذا يؤدي الى زيادة في مقطع العرضي او مساحة المقطع العرضي لالستطارة وهذه الظاهرة تسمى الغشاوة Haze] 31[.

**المواد واالدوات المستخدمة**

.1 مصدر ضوئي مركز. .2 مسجل لالشعاع. .3 صندوق زجاجي.

## **طريقة العمل**

.1 نقوم بوضع صندوق زجاجي ذات ابعاد معينة على سطح مسطبة من الخشب.

2. نفتح مصباح الاضاءة ونوّجه الى الصندوق ثم نقوم بقياس كمية الاضاءة من الجهة الثانية.

3. نقوم بعملية خلط لدقائق التراب الناعم في داخل الصندوق الزجاجي ثم نقوم بتسجيل كمية الاضاءة للاشعاع المستلم من الجهة الثانية.

.4 نقوم بتسجيل تراكيز الغبار العالق وعند كل المديات الحجمية من µm 1 الى اكثر من µm .25

.5 نقوم باعادة الفقرتين 3 و4 عدة مرات وفي حاالت مختلفة ثم نقوم بوضع جدول كالتالي يلخص النتائج.

.6 نرسم البيانات بين كمية االشعاع المسجل والتراكيز لجسيمات الهباء ومن ثم نفحص ايهما اكثر تأثير على تقليل كمية االشعاع الشمسي واكثر استطارة من الجسيمات المختلفة.

7. من خلال استخدام البرامج الاحصائية يمكن توقع شكل المعادلة بين كمية الاضاءة وتراكيز الهباء عند المديات الحجمية المختلفة.

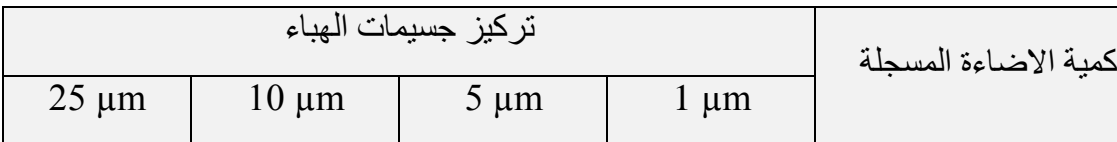

**المناقشة**

الجواب: –––––-

س1: ما هو تاثير زيادة الاستطارة للاشعاع الشمسي على انعكاسية الارض؟

س:2 من خالل التجربة السابقة هل العالقة طردية ام عكسية بين كمية االستطارة والتركيز؟ ولماذا؟ الجواب----------------------------------------------------------:

.----------------------------------------------------

.----------------------------------------------------

س:3 ما هو المظهر او التاثير المتوقع عندما تكون استطارة او انعكاسية االرض كبيرة وما الدليل العملي على ذلك في ظاهرة من الظواهر الطبيعية التي تحصل على سطح االرض؟ الجواب: –––––

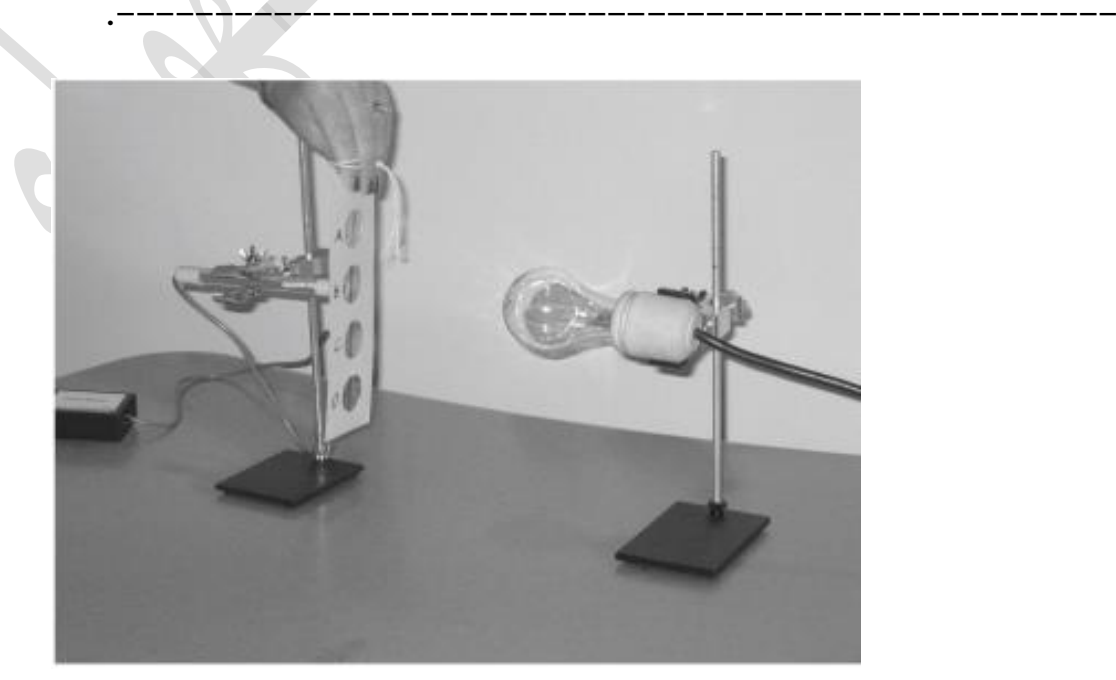

## **توضيح ظاهرة االحتباس احلراري**

هدف التجربة: توضيح ظاهرة الاحتباس الحراري للطلبة ودورها المهم في عملية الاحترار العالمي.

**الجزء النظري**

 أستغل المزارعين تصميم بيوت زجاجية لزراعة الخضروات في الطقس البارد. اساس فكرة البيوت الزجاجية بان يبقى الهواء في الداخل اكثر دفئا من الخارج، حيث عند عبور اشعة الشمس قصيرة الطول الموجي خالل الزجاج فانها تؤدي الى احترار داخل البيت الزجاجي ولكن االشعة طويلة الموجة اليمكن ان تنفذ خالل الزجاج مما يؤدي الى اصطيادها في البيت الزجاجي و بالتالي يقود الى الدفئ خصوصا اذا كان الخلط بين الهواء الداخل والخارج محدود. وعند تعميم المبدا اعاله على مقياس واسع من الغالف الجوي فان ظاهرة االحتباس الحراري تساعد على حفظ تدفئة كوكبنا الارضي. فالشكل (5–5) ادناه يوضح كيفية تدفئة الارض عند دخول االشعة قصيرة الموجة القادمة من الشمس خالل الغالف الجوي، ومن ثم اصطياد الطاقة طويلة الموجة من قبل غازات معينة يطلق عليها غازات الاحتباس الحراري Greenhous gases (GHG<sub>s</sub>). ومن اهم تلك الغازات المسؤولة عن هذه الظاهرة هي بخار الماء و ثاني اوكسيد الكاربون والميثان واوكسيد النتروز ومركبات كلوروفلوروكربون واالوزون.

ان بخار الماء  $\sf H_2$  و  $\sf CO_2$  والغازات الاخرى لها قابلية الامتصاص للاشعة الطويلة مما يؤدي الى تغذية استرجاعية موجبة بتعزيز ظاهرة الاحتباس الحراري الجوية وبالتالي تسارع بصعود درجة الحرارة. ماعدا بخار الماء الغازات اعلاه تزداد كمياتها في الغلاف الجوي بصورة مستقرة بسبب الاحتراق الاحفوري [29].

**المواد واالدوات المستخدمة**

.1 متحسس او محرار قياس درجة الحرارة عدد .2 .2 مصباح جاف ذو W .100 .3 مسطرة عدد .2 .4 شريط مع خيط بالستك. 5. قناني زجاجية (لهم نفس الحجم والشكل) مثقوب من الاعلى عدد 3.

.6 غطاء بالستك شفاف.

.7 ساعة توقيت.

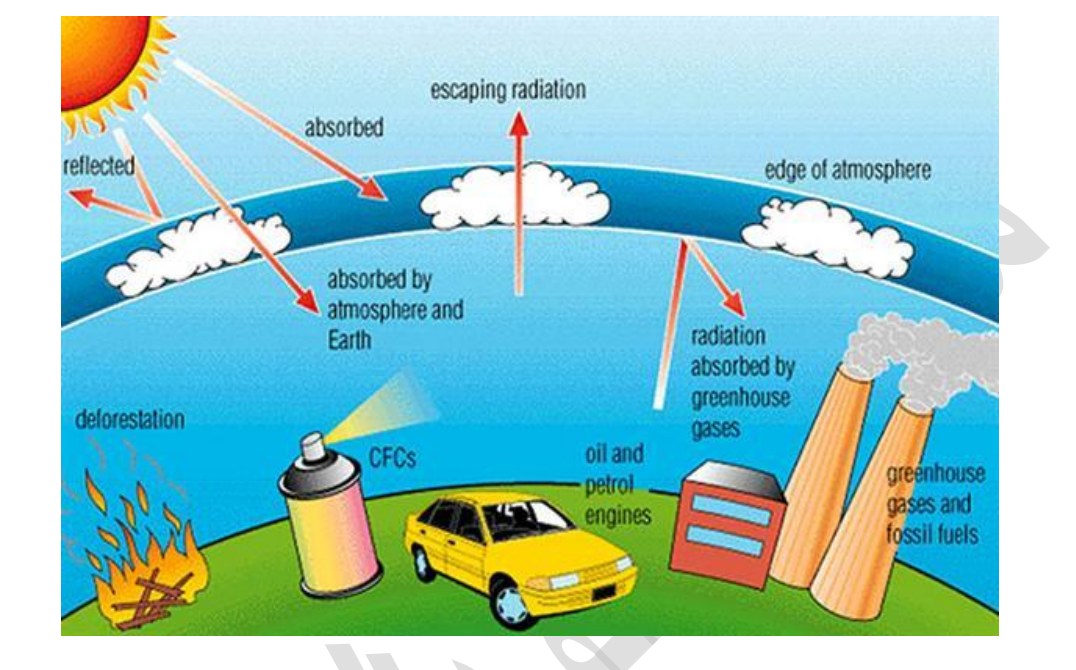

 $\frac{8}{20} - \frac{9}{20} - \frac{9}{20} = \frac{3}{20}$ 

الشكل (1-6): مخطط توضيح ظاهرة غازات الاحتباس الحراري.

**طريقة العمل**

.1 نأخذ قناني زجاجية مفتوحة من جهة واحدة ونقوم بتأشير وتحديد القنينتين، القنينة االولى بالرقم #1 واالخر برقم .#2 .2 نقوم بإدخال محرار الى داخل القنينتين من خالل فتحة في الاعلى، بحيث لا تمس البويصلة قعر القناني وكما مبيّن في  $(5-6)$  الشكل

شكل (2-6): قنينة مغلقة بغطاء بلاستيك.

ض .3 ع طبقة من التربة عمقها cm 1 في كل من القنينتين الزجاجيتين.

.4 غط احدى القناني بغطاء البالستيكي مع احكامه بشدة بواسطة الحبل البالستيكي )هذا القنينة انموذج للبيت الزجاجي) والقنينة الاخر نتركها مفتوح (كمقياس للتعرية).

5. نضّع المصباح الجاف بموقع يبعد نفس المسافة عن القنينتين، وأفضل علو للمصباح حوالي cm 5 .5

قيس درجة الحرارة في كال القنينتين بواسطة المحرار قبل أضاءة المصباح. .6 ن

 .7 ابدأ بتشغيل المصباح وتشغيل ساعة التوقيت وانظر مرور 5 دقائق وبعدها سجل النتائج في الجدول التالي بعد مرور كل 5 دقائق.

الوقت (دقائق) قنينة زجاج مغطي (بيت زجاجي) قنينة زجاج غير مغطي (C°) درجة الحرارة المسجلة في )C° )فروقات درجة الحرارة

0

5

10

15

20

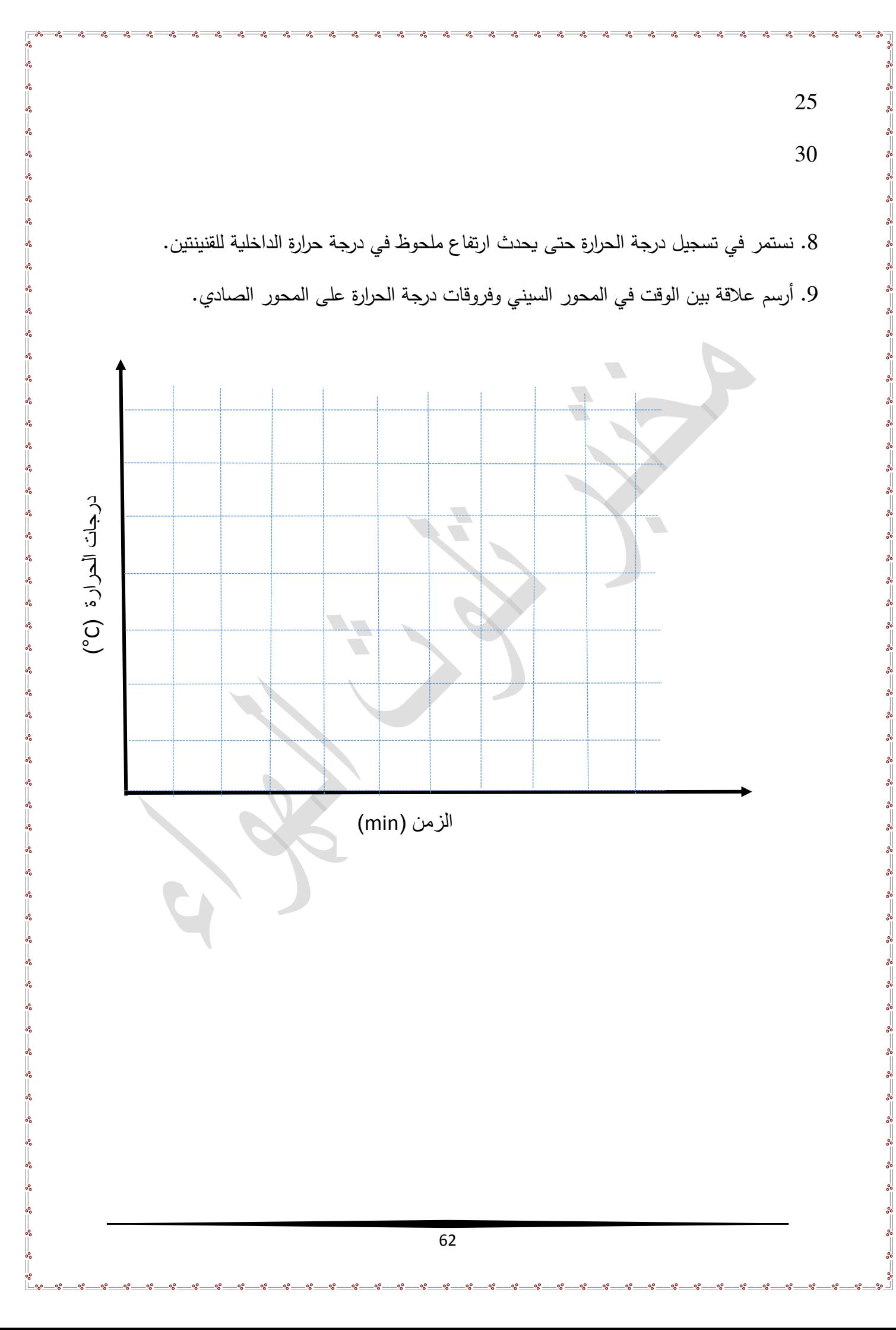

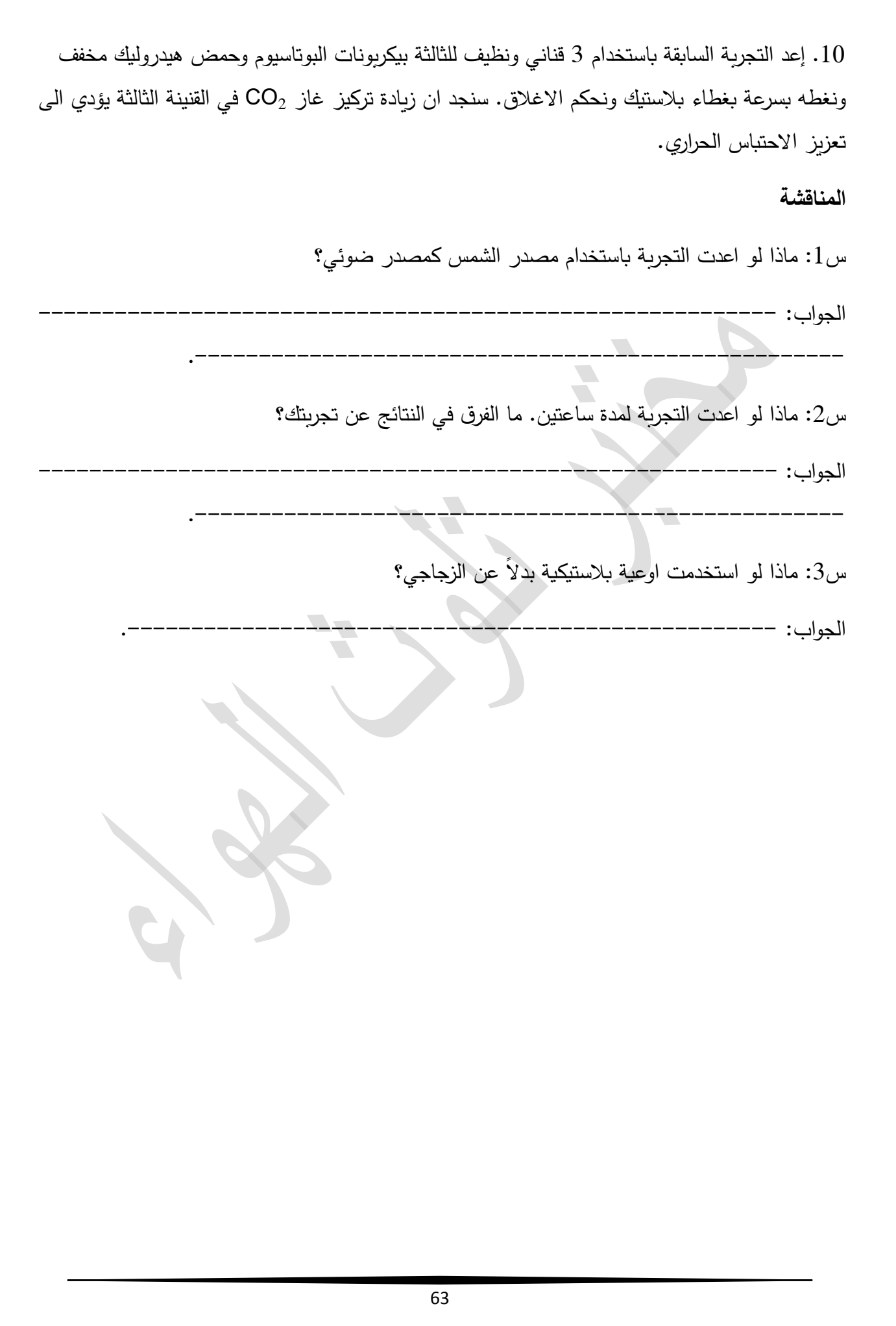

 $\overline{\phantom{0}}$ 

 $\frac{8}{10}$ 

 $-8 - 8$ 

 $-8 - 8$ 

 $-8 - 8$ 

Ľ

 $-80$ 

 $\degree$ 

 $-3^{\circ}-3^{\circ}-3^{\circ}-3^{\circ}$ 

## **تنظيم التقرير**

يتكون تقرير أي تجربة عملية من عدة فقرات:

اولاً: عنوان التجربة في الصفحة الاولى مع اسماء المشاركين وأسم المشرف وتاريخ اجراء التجربة وتاريخ تسليم التقرير ، وقد تم وضع صفحة عامة (اللاحقة) يمكن استخدامها لكل تجربة.

ثانياً: الغرض او الهدف من أجراء التجربة.

: الجزء النظري. ثالثا

: االدوات والمواد المستخدمة. اربعا

خامساً: الحسابات والنتائج.

سادساً: المناقشة لجميع النتائج بالاضافة الى مناقشة الاشكال البيانية واسباب استعمال المواد والاجهزة المختلفة.

سابعاً: المصادر التي تم الاعتماد عليها في مناقشة التجربة.

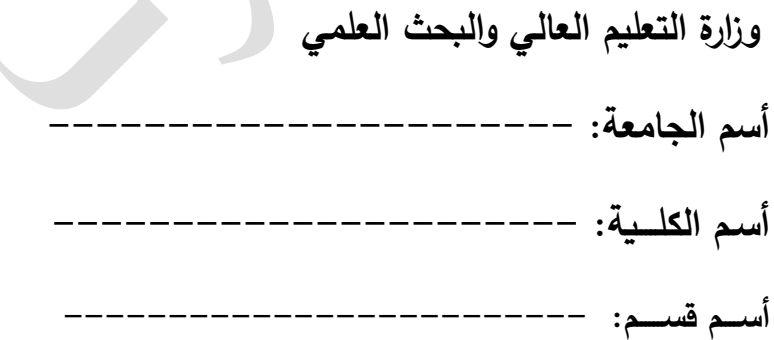

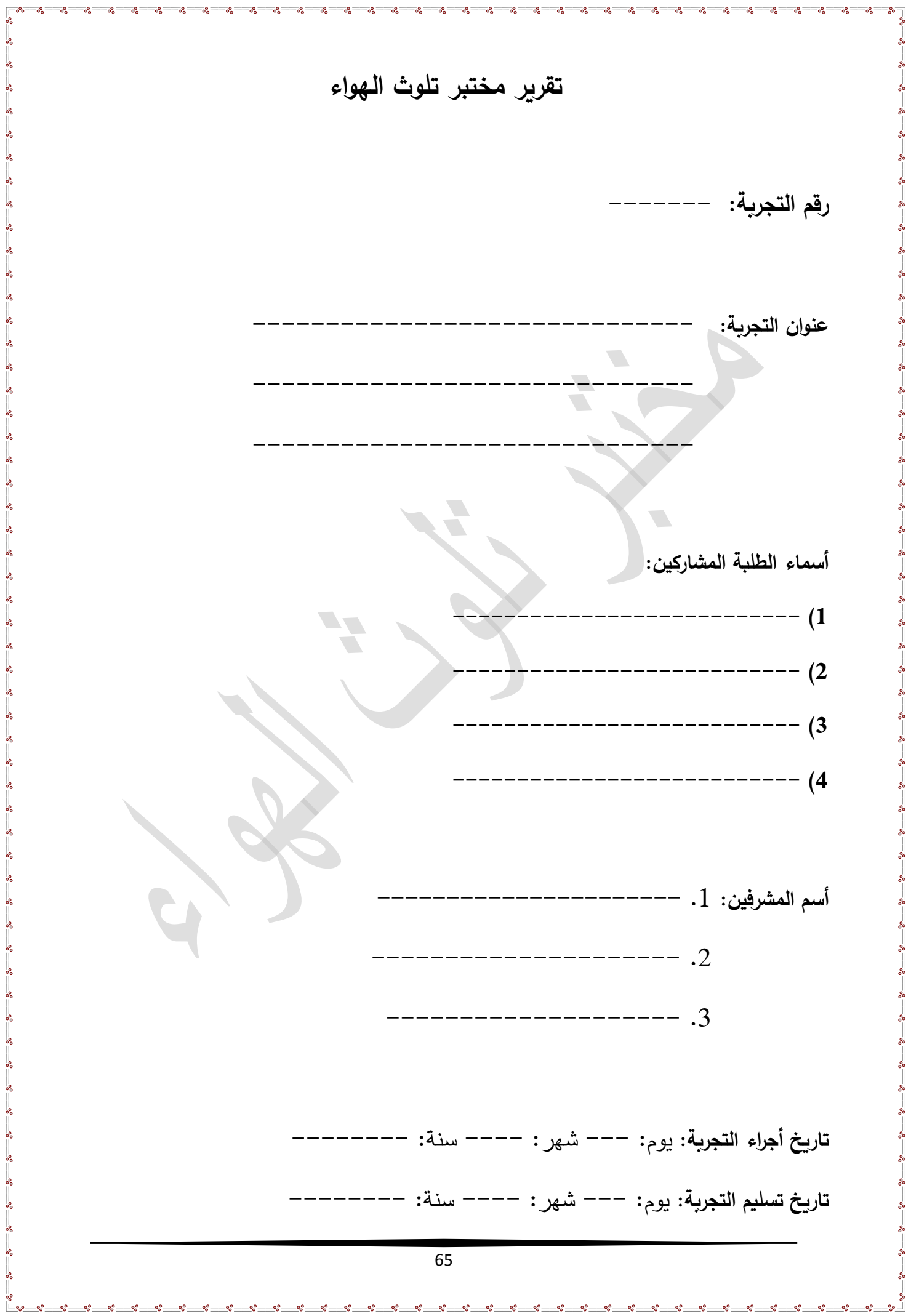